**Ernane Rosa Martins** (Organizador)

# A PLURIVALÊNCIA DA ENGENHARIA DA COMPUTAÇÃO E SEU AMPLO CAMPO DE APLICAÇÃO

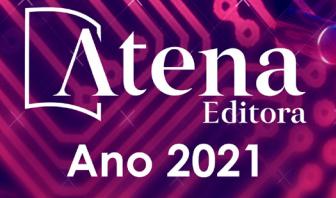

**Ernane Rosa Martins** (Organizador)

AND A MAIN

# A PLURIVALÊNCIA DA ENGENHARIA DA COMPUTAÇÃO E SEU AMPLO CĂMPO DE

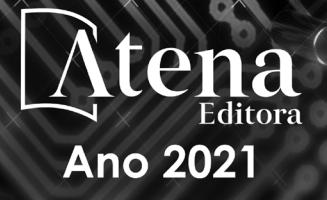

Editora Chefe Profª Drª Antonella Carvalho de Oliveira Assistentes Editoriais Natalia Oliveira Bruno Oliveira Flávia Roberta Barão Bibliotecária [Janaina](https://www.edocbrasil.com.br/) Ramos Projeto Gráfico e Diagramação Natália Sandrini de Azevedo Camila Alves de Cremo Luiza Alves Batista Maria Alice Pinheiro Imagens da Capa Shutterstock Edição de Arte Luiza Alves Batista Revisão Os Autores

2021 *by Atena Editora Copyright* © Atena Editora *Copyright* do Texto © 2021 Os autores *Copyright* da Edição © 2021 Atena Editora Direitos para esta edição cedidos à Atena Editora pelos autores.

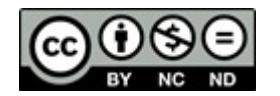

Todo o conteúdo deste livro está licenciado sob uma Licença de<br>Atribuicão *Creative Commons*, Atribuicão-Não-Comercial-Atribuição *Creative Commons*. Atribuição-Não-Comercial-NãoDerivativos 4.0 Internacional (CC BY-NC-ND 4.0).

O conteúdo dos artigos e seus dados em sua forma, correção e confiabilidade são de responsabilidade exclusiva dos autores, inclusive não representam necessariamente a posição oficial da Atena Editora. Permitido o *download* da obra e o compartilhamento desde que sejam atribuídos créditos aos autores, mas sem a possibilidade de alterá-la de nenhuma forma ou utilizá-la para fins comerciais.

Todos os manuscritos foram previamente submetidos à avaliação cega pelos pares, membros do Conselho Editorial desta Editora, tendo sido aprovados para a publicação com base em critérios de neutralidade e imparcialidade acadêmica.

A Atena Editora é comprometida em garantir a integridade editorial em todas as etapas do processo de publicação, evitando plágio, dados ou resultados fraudulentos e impedindo que interesses financeiros comprometam os padrões éticos da publicação. Situações suspeitas de má conduta científica serão investigadas sob o mais alto padrão de rigor acadêmico e ético.

#### Conselho Editorial

#### Ciências Humanas e Sociais Aplicadas

Prof. Dr. Alexandre Jose Schumacher – [Instituto Federal de Educação, Ciência e Tecnologia do Paraná](http://buscatextual.cnpq.br/buscatextual/visualizacv.do?id=K4774071A5) [Prof. Dr. Américo Junior Nunes da Silva –](http://buscatextual.cnpq.br/buscatextual/visualizacv.do?id=K4444126Y9) Universidade do Estado da Bahia Prof. Dr. Antonio Carlos Frasson – [Universidade Tecnológica Federal do Paraná](http://buscatextual.cnpq.br/buscatextual/visualizacv.do?id=K4771171H3) Prof. Dr. Antonio Gasparetto Júnior – [Instituto Federal do Sudeste de Minas Gerais](http://buscatextual.cnpq.br/buscatextual/visualizacv.do?id=K4242128Y5) [Prof. Dr. Antonio Isidro-Filho –](http://buscatextual.cnpq.br/buscatextual/visualizacv.do?id=K4168013D9) Universidade de Brasília

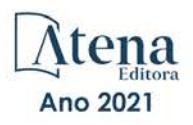

[Prof. Dr. Carlos Antonio de Souza Moraes –](http://buscatextual.cnpq.br/buscatextual/visualizacv.do?id=K4270399A9) Universidade Federal Fluminense [Prof. Dr. Crisóstomo Lima do Nascimento](http://buscatextual.cnpq.br/buscatextual/visualizacv.do?id=K4270399A9) – [Universidade Federal Fluminense](http://buscatextual.cnpq.br/buscatextual/visualizacv.do?id=K4270399A9) [Profª Drª Cristina Gaio –](http://buscatextual.cnpq.br/buscatextual/visualizacv.do?id=K2187326U4) Universidade de Lisboa [Prof. Dr. Daniel Richard Sant'Ana –](http://buscatextual.cnpq.br/buscatextual/visualizacv.do?id=K4537717Y7&tokenCaptchar=03AGdBq25B4lxTE6dxhpWHIqxGO4pzzZPgu_iV_QeN8f-tMTk8_sLDOB3PD_mtdQto3H5C2R2ZsmxnQtfmP66wxlIUt_CzTJNotB4Nr2WeA_ZeswgWraa8MbkAaZzV6d4gzkjqhc5hYQ_M-PfSdSI7td93FvBg2bA_iQABLK3i0vQ0yQRv1A1eB6SAfJCCqLkJYK596wJItTTqwwkcjAoFPtAsP-pVLiuGf7SJ_ujWrq_i7e1ac86qNNWa4t2uz65kb3UGFiVXXHrO-FYdcycEtCopnwy24k_7y06U-vF-n-8PZQEl3SDM3ejydvF0fyiSGRsDtN1eSkV6vWnGCu7u4Mc0gY3WMCxo6n9h6ArYBnNV6Cm64GaRIFb2IozQuQEayUcf2hIrTNuNZNcI3xXna_NbCwxnM8FL3w) Universidade de Brasília [Prof. Dr. Deyvison de Lima Oliveira –](http://buscatextual.cnpq.br/buscatextual/visualizacv.do?metodo=apresentar&id=K4236503T6) Universidade Federal de Rondônia [Profª Drª](http://buscatextual.cnpq.br/buscatextual/visualizacv.do?id=K4442899D1) Dilma Antunes Silva – [Universidade Federal de São Paulo](http://buscatextual.cnpq.br/buscatextual/visualizacv.do?id=K4442899D1) [Prof. Dr. Edvaldo Antunes de Farias –](http://buscatextual.cnpq.br/buscatextual/visualizacv.do?id=K4779936A0) Universidade Estácio de Sá Prof. Dr. Elson Ferreira Costa – [Universidade do Estado do Pará](http://buscatextual.cnpq.br/buscatextual/visualizacv.do?id=K4279858T4) Prof. Dr. Eloi Martins Senhora – [Universidade Federal de Roraima](http://buscatextual.cnpq.br/buscatextual/visualizacv.do?id=K4764629P0) [Prof. Dr. Gustavo Henrique Cepolini Ferreira –](http://buscatextual.cnpq.br/buscatextual/visualizacv.do?id=K4137698A3) Universidade Estadual de Montes Claros Profª Drª Ivone Goulart Lopes – [Istituto Internazionele delle Figlie de Maria Ausiliatrice](http://buscatextual.cnpq.br/buscatextual/visualizacv.do?id=K4777360H4) [Prof. Dr. Jadson Correia de Oliveira –](http://buscatextual.cnpq.br/buscatextual/visualizacv.do?id=K4257759E9) Universidade Católica do Salvador [Prof. Dr. Julio Candido de Meirelles Junior –](http://buscatextual.cnpq.br/buscatextual/visualizacv.do?id=K4705446A5) Universidade Federal Fluminense Profª Drª Lina Maria Gonçalves – [Universidade Federal do Tocantins](http://buscatextual.cnpq.br/buscatextual/visualizacv.do?id=K4771879P6) [Prof. Dr. Luis Ricardo Fernandes da Costa –](http://buscatextual.cnpq.br/buscatextual/visualizacv.do?id=K4416387H0) Universidade Estadual de Montes Claros Profª Drª Natiéli Piovesan – [Instituto Federal do Rio Grande do Norte](http://buscatextual.cnpq.br/buscatextual/visualizacv.do?id=K4465502U4) [Prof. Dr. Marcelo Pereira da Silva –](http://buscatextual.cnpq.br/buscatextual/visualizacv.do?id=K4235887A8) Pontifícia Universidade Católica de Campinas Profª Drª Maria Luzia da Silva Santana – [Universidade Federal de Mato Grosso do Sul](http://buscatextual.cnpq.br/buscatextual/visualizacv.do?id=K4437388Z1) [Prof. Dr. Pablo Ricardo de Lima Falcão –](http://buscatextual.cnpq.br/buscatextual/visualizacv.do?id=K4759649A2) Universidade de Pernambuco [Profª Drª Paola Andressa Scortegagna –](http://buscatextual.cnpq.br/buscatextual/visualizacv.do?id=K4745890T7) Universidade Estadual de Ponta Grossa [Profª Drª Rita de Cássia da Silva Oliveira –](http://buscatextual.cnpq.br/buscatextual/busca.do?metodo=forwardPaginaResultados®istros=10;10&query=%28%2Bidx_nme_pessoa%3A%28rita%29+%2Bidx_nme_pessoa%3A%28de%29+%2Bidx_nme_pessoa%3A%28cassia%29+%2Bidx_nme_pessoa%3A%28da%29+%2Bidx_nme_pessoa%3A%28silva%29+%2Bidx_nme_pessoa%3A%28oliveira%29++%2Bidx_nacionalidade%3Ae%29+or+%28%2Bidx_nme_pessoa%3A%28rita%29+%2Bidx_nme_pessoa%3A%28de%29+%2Bidx_nme_pessoa%3A%28cassia%29+%2Bidx_nme_pessoa%3A%28da%29+%2Bidx_nme_pessoa%3A%28silva%29+%2Bidx_nme_pessoa%3A%28oliveira%29++%2Bidx_nacionalidade%3Ab%29&analise=cv&tipoOrdenacao=null&paginaOrigem=index.do&mostrarScore=false&mostrarBandeira=true&modoIndAdhoc=null) Universidade Estadual de Ponta Grossa [Prof. Dr. Rui Maia Diamantino –](http://buscatextual.cnpq.br/buscatextual/visualizacv.do?id=K4203383D8) Universidade Salvador [Prof. Dr. Saulo Cerqueira de Aguiar Soares –](http://buscatextual.cnpq.br/buscatextual/visualizacv.do?id=K4277797H6) Universidade Federal do Piauí [Prof. Dr. Urandi João Rodrigues Junior –](http://buscatextual.cnpq.br/buscatextual/visualizacv.do?id=K4462393U9) Universidade Federal do Oeste do Pará Profª Drª Vanessa Bordin Viera – [Universidade Federal de Campina Grande](http://buscatextual.cnpq.br/buscatextual/visualizacv.do?id=K4273971U7) [Profª Drª Vanessa Ribeiro Simon Cavalcanti –](http://buscatextual.cnpq.br/buscatextual/visualizacv.do?id=K4792160H3) Universidade Católica do Salvador Prof. Dr. William Cleber Domingues Silva – [Universidade Federal Rural do Rio de Janeiro](http://buscatextual.cnpq.br/buscatextual/visualizacv.do?id=K4758278P9) [Prof. Dr. Willian Douglas Guilherme –](http://buscatextual.cnpq.br/buscatextual/visualizacv.do?id=K4717019T5) Universidade Federal do Tocantins

#### Ciências Agrárias e Multidisciplinar

[Prof. Dr. Alexandre Igor Azevedo Pereira –](http://lattes.cnpq.br/3962057158400444) Instituto Federal Goiano Prof. Dr. Arinaldo Pereira da Silva – [Universidade Federal do Sul e Sudeste do Pará](http://buscatextual.cnpq.br/buscatextual/visualizacv.do?id=K4257670Z4) Prof. Dr. Antonio Pasqualetto – [Pontifícia Universidade Católica de Goiás](http://buscatextual.cnpq.br/buscatextual/visualizacv.do?id=K4791258D5) Profª Drª Carla Cristina Bauermann Brasil – [Universidade Federal de Santa Maria](http://buscatextual.cnpq.br/buscatextual/visualizacv.do?id=K4550722Z1&tokenCaptchar=03AGdBq26LoS54yshuGjAVTAhWtnomcb507AafRxgqUHA5rWXDTSAC8ujT1VFuP3y4tEBpGZS19N7RvwQkr5-DNtHriEEfmKb3_xUnkf3DhuvNCis7j04oZUuB6sbtybYhhfqdItqvhoc65O4cnN7x8sDpdIA2YfMuD3aFN8lr_S8JQb21Y8ACfte1yscvXXYcb9BYcCxWmKJd1WT1zmiAHbGk8p2qcdZuPko-NEiJ5Ugid8V4GsrrRxNzr1Vaz46HdLyP-3SoU5boilW0MWXEJcql0N06gtpZRX8hFIkpuD6W1PuIm9rguooIts9aPhbSlACsBNSamb17Kz9iEl3SIt1aquVaMiuT2H0OjxSwQ189Q0oth7WG3Vke0uwL2SYCHXeuec8UfMRJMHigDIUlf9gvkuDFSNg2vQ) Prof. Dr. Cleberton Correia Santos – [Universidade Federal da Grande Dourados](http://buscatextual.cnpq.br/buscatextual/visualizacv.do?id=K4343894D0) Profª Drª Diocléa Almeida Seabra Silva – [Universidade Federal Rural da Amazônia](http://buscatextual.cnpq.br/buscatextual/visualizacv.do?id=K4769404T1) Prof. Dr. Écio Souza Diniz – [Universidade Federal de Viçosa](http://buscatextual.cnpq.br/buscatextual/visualizacv.do?id=K4402494Z9&tokenCaptchar=03AOLTBLS3hr4cVdLwJSKo9XuEbo3aSa84rmwd-VOUOnOKNG3KlETmWt897QU6hGmuwDDNVvUrUkgDH-vfvZPo1eIf2BLLKEI2emXX1CA5HvkIgdhkMivWo24B8yZ-zPcvj4Fw7L1gp3Q20koTp8vB34HZj7tj6QIwm7Eg-r9RL6NmagOF4QShFd0RxMWncbwWeS6oSfAa9pUBo00oql_WKfAajQU7-KR4W7i6mx7ToD1Ks7uHo1tjJlvLXmi7eaCSELEFilDt7ucyjDmTDMmA69x906qBDzhUwgw9wNMmIKZrcdqSAUCKEKQyl65e9O4lIr5JoUjhqwYTYlqXV-8Td4AZk_gu2oOCQMktRum_bd5ZJ0UcclTNxG2eP5ynmhjzA8IqVUfHDX1jdLgwP-yNSOi-y3y7nzoJqU8WIDza49J4gZUb-9kuQJX9f1G7STe2pOK2K3_dnTDg1l2n2-D-e9nP6yOPDEhkwDXCBPqIxdIiq0Nw7T-hKXd1Gzc3DUUqou6qw9HA6F2nwy2UHd-eNvPVHcyDBXWNtdQrSC-N3IilO2aX6co_RHJc6661cZbnZ9ymBUs9533A) Prof. Dr. Fábio Steiner – [Universidade Estadual de Mato Grosso do Sul](http://buscatextual.cnpq.br/buscatextual/visualizacv.do?id=K4717916J5&tokenCaptchar=03AOLTBLSVwbRfXQjvHTLKSbnQb-EM9FjsS8YUlzZidkeuA9sSX1KCi29pQYB0pkW06OTfYJOOF6c3m-CckDuL-Oh5sJFBIKejpmfeQVcMOV11R5LYPbegZCB29EuKUVsIutVxqSJdP8M8kpcFOLJvVLUABQ2zXTIcS6RskfgSgeo7v7cwjGQ0aFXQxEqvUBOHHfMElt7SLSolhyhOtMRHWMzO2r9aAqjhF6zTOPQYoqoqQ7hdKB5sHVaEjAI_F6afXKd3g_32o_aFei6P5_WjFj27KtgrKs0z4ZCVerHuXwwU9iZywYA9upkLgGv2zJAOQU51HVBuDSAmVvHxyqhM6fSuRQMmf33YJIg9G3zOOLUPbOkox--oyiwbH2ClIV7NsCPvCgcXO57Z4a1lv7uK12dTpufQYLqtGE1NKSw_JUJmck3XJrFxV8_0eWbzNa8VQFzJFz8Wakp_VyC03nIL0hc9rNxF8BG9kvDECVj8HSt8lPiwtnLyavrp44Dk-TBq_AEQVz4OH-fFYyh3AKMKrtkuzWnJKXXCULFlOa-z5gwLCQJ_KBEoh_fl9LPmzvboZxwrYyIndtSL) [Prof. Dr. Fágner Cavalcante Patrocínio dos Santos –](http://buscatextual.cnpq.br/buscatextual/visualizacv.do?id=K4448161E1) Universidade Federal do Ceará Profª Drª Girlene Santos de Souza – [Universidade Federal do Recôncavo da Bahia](http://buscatextual.cnpq.br/buscatextual/visualizacv.do?id=K4761024J9) Prof. Dr. Jael Soares Batista – [Universidade Federal Rural do Semi-Árido](http://buscatextual.cnpq.br/buscatextual/visualizacv.do?id=K4799273E2&tokenCaptchar=03AGdBq268VEkAcn3ftZ_2lZ-SL33xDwfeshMnherzDAzqv6lBQj8Hb9MVSbjclJQj7Co8u0G5K2qg28cPA0VDL7deaFLPcBB225xfSH9cY813pYSTpkZb5yNNx4B96AuZiaivkRGg57X14E80_ebaYUUK0tYeRE_YGiVDTF9ot0Cg_9yPAQGBQDcoSlXzQ3Jv3J4cj-VxOvY8_phk-Sr50ziZu5mm-RdiqTMbHFNlm8Jvve1Yqo5DJkxxNnZNOV6uYsPLS0-LwCjYYN72DfxAlLNJNOA7yZYt3arJXt5NqXlUqogF9y7Yl83eWoGJ-bG4GzrNrtaDx3wmOafTCa_RR5J_s2k7ESRQuaJiES6aOpLel16W_T9krltTH8b_immDt2qfUtaoef4VxO0GYIe-O4ZGQ4xSwFWf6A) Prof. Dr. Jayme Augusto Peres – [Universidade Estadual do Centro-Oeste](http://buscatextual.cnpq.br/buscatextual/visualizacv.do?id=K4776446E9) Prof. Dr. Júlio César Ribeiro – [Universidade Federal Rural do Rio de Janeiro](http://buscatextual.cnpq.br/buscatextual/visualizacv.do?id=K4481542Z5) [Profª Drª Lina Raquel Santos Araújo –](http://buscatextual.cnpq.br/buscatextual/visualizacv.do?id=K4705653J5) Universidade Estadual do Ceará Prof. Dr. Pedro Manuel Villa – [Universidade Federal de Viçosa](http://buscatextual.cnpq.br/buscatextual/visualizacv.do?id=K8165109H2&tokenCaptchar=03AOLTBLSbWEZwpva2ByIrBPCi-0az6LzTydMcPZSUTgp16vbnnLpg51Ugkf9LxOhcdp-j8ju-G690W40chagCitBRtkGUdH2DrzuB_Wwf-gzusS7c1mwGcOgaajazzXK0iDHLZDCdHFu-cQErx5UZuXAq6LHHhsC0jt4ptl6JoIkyJenMJK2676GqBk_VFV-PtpfjlX42HNgL0P9k_Ztf28FMXLNYCKmWSum37Y7-POrmi40F52-KRx-84V0s_avLH1EUB3nOzzqYYGOjozeF-uZF5uGYwkYDLNJ-WXiTzdZybxlUDzdPZkgboLRDEno2ptYbBytJU18zNTtVu76IKO6Vj-ETNeOAl7GqqvWmwLl15JBsg59vvqLQlp2bSA-pI7bOUHEw1Qk92hHHAUQT56_5-K6SkJm6mpsHxrh5X-cEsL-wZKAUPCZVtji0IlOdxPWGr_7plMjGiCvU2I0J-Gv7Du69Fk9BKEMokAsV_QudOoViVOUQUQraVrLZPdmHOve9RAaNjuNGnpJQCsuK9AeqrAPbA6IQKF-YySF7iHF_qig9QJ9uUA0ISfZF4C8EdnQhgAcB5As6) Profª Drª [Raissa Rachel Salustriano da Silva Matos –](http://buscatextual.cnpq.br/buscatextual/visualizacv.do?id=K4488711E2) Universidade Federal do Maranhão [Prof. Dr. Ronilson Freitas de Souza –](http://buscatextual.cnpq.br/buscatextual/visualizacv.do?id=K4221072D9) Universidade do Estado do Pará Profª Drª Talita de Santos Matos – [Universidade Federal Rural do Rio de Janeiro](http://buscatextual.cnpq.br/buscatextual/visualizacv.do?id=K4249363T4) Prof. Dr. Tiago da Silva Teófilo – [Universidade Federal Rural do Semi-Árido](http://buscatextual.cnpq.br/buscatextual/visualizacv.do?id=K4742429E2) [Prof. Dr. Valdemar Antonio Paffaro Junior –](http://buscatextual.cnpq.br/buscatextual/visualizacv.do?id=K4707670J6) Universidade Federal de Alfenas

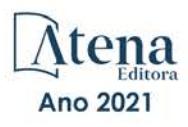

#### Ciências Biológicas e da Saúde

[Prof. Dr. André Ribeiro da Silva –](http://buscatextual.cnpq.br/buscatextual/visualizacv.do?id=K4267496U9) Universidade de Brasília Profª Drª Anelise Levay Murari – [Universidade Federal de Pelotas](http://buscatextual.cnpq.br/buscatextual/visualizacv.do?id=K4773603E6) [Prof. Dr. Benedito Rodrigues da Silva Neto –](http://lattes.cnpq.br/5082780010357040) Universidade Federal de Goiás [Profª Drª Daniela Reis Joaquim de Freitas –](http://buscatextual.cnpq.br/buscatextual/visualizacv.do?id=K4767996D6) Universidade Federal do Piauí [Profª Drª Débora Luana Ribeiro Pessoa –](http://buscatextual.cnpq.br/buscatextual/visualizacv.do?id=K4574690P9) Universidade Federal do Maranhão [Prof. Dr. Douglas Siqueira de Almeida Chaves –](http://buscatextual.cnpq.br/buscatextual/visualizacv.do?id=K4751642T1) Universidade Federal Rural do Rio de Janeiro Prof. Dr. Edson da Silva – [Universidade Federal dos Vales do Jequitinhonha e Mucuri](http://buscatextual.cnpq.br/buscatextual/visualizacv.do?id=K4125932D9) [Profª Drª Elizabeth Cordeiro Fernandes –](http://buscatextual.cnpq.br/buscatextual/visualizacv.do?id=K4785541H8) Faculdade Integrada Medicina [Profª Drª Eleuza Rodrigues Machado –](http://buscatextual.cnpq.br/buscatextual/visualizacv.do?id=K4707037E3) Faculdade Anhanguera de Brasília Profª Drª Elane Schwinden Prudêncio – [Universidade Federal de Santa Catarina](http://buscatextual.cnpq.br/buscatextual/visualizacv.do?metodo=apresentar&id=K4721661A9) Profª Drª Eysler Gonçalves Maia Brasil – [Universidade da Integração Internacional da Lusofonia Afro-](http://buscatextual.cnpq.br/buscatextual/visualizacv.do?id=K4730006H5)[Brasileira](http://buscatextual.cnpq.br/buscatextual/visualizacv.do?id=K4730006H5) Prof. Dr. Ferlando Lima Santos – [Universidade Federal do Recôncavo da Bahia](http://buscatextual.cnpq.br/buscatextual/visualizacv.do?id=K4799345D2) [Profª Drª Fernanda Miguel de Andrade –](http://buscatextual.cnpq.br/buscatextual/visualizacv.do?id=K4431074H7) Universidade Federal de Pernambuco Prof. Dr. Fernando Mendes – Instituto Politécnico de Coimbra – [Escola Superior de Saúde de Coimbra](https://orcid.org/0000-0002-5205-8939) [Profª Drª Gabriela Vieira do Amaral –](http://buscatextual.cnpq.br/buscatextual/visualizacv.do?id=K4421455Y9) Universidade de Vassouras [Prof. Dr. Gianfábio Pimentel Franco –](http://buscatextual.cnpq.br/buscatextual/visualizacv.do?id=K4777457H7) Universidade Federal de Santa Maria Prof. Dr. Helio Franklin Rodrigues de Almeida – [Universidade Federal de Rondônia](http://buscatextual.cnpq.br/buscatextual/visualizacv.do?id=K4732623J3&tokenCaptchar=03AGdBq24iB-Pof08yPIxT6yxqim-Gnz-Y1IERLxwCNF6X8B9QzolzMoUtSDkPD6WZqA3yZ9AocEA-Ms1KKdTiOsRHg3DhIQwGo4ezaV3L0m_jo_oNAt2bpDjn-YYZVFAVh_wflb5D7E2YzRSy1Owzi0PkDAULG_dxn3s8nGd7OI4JiQUTInBUYirVwP-tlf_CP0AcGDIRSR6_ywnG_r5InTp1TG4mF2qZpMSWM8YklIs672ldbN7qYBYirnIjtrefebeiYbxomms41FywGx-yEcO10Ztb8x6DRdgHU_a6cXS8Z5k5ISxMK1MurH5TXXMv9GTYdgr_kZ6P2pZflXWlKOY_cNoCwIwSPAUTQ1VJR-fpO869k8oAgy1VpCxPKUoVcP6Vb9d4XrDijweLhiAXfO1_iH0V6LyUyw) [Profª Drª Iara Lúcia Tescarollo –](http://buscatextual.cnpq.br/buscatextual/visualizacv.do?id=K4730979Y6) Universidade São Francisco Prof. Dr. Igor Luiz Vieira de Lima Santos – [Universidade Federal de Campina Grande](http://buscatextual.cnpq.br/buscatextual/visualizacv.do?id=K4770360J4) [Prof. Dr. Jefferson Thiago Souza –](http://buscatextual.cnpq.br/buscatextual/visualizacv.do?id=K4177965H7) Universidade Estadual do Ceará [Prof. Dr. Jesus Rodrigues Lemos –](http://buscatextual.cnpq.br/buscatextual/visualizacv.do?id=K4762258U7) Universidade Federal do Piauí Prof. Dr. Jônatas de França Barros – [Universidade Federal do Rio Grande do Norte](http://buscatextual.cnpq.br/buscatextual/visualizacv.do?id=K4769144H2&tokenCaptchar=03AGdBq24Yxzjqjp7LskrufFVo0QrNAEv_wS-y9Yis7IH_xN8FImtn8T7wzW4CuISziPu87d95GO0da-CoAH7yG2-Z2mAJEQjgvyA7RGZsPKjEBx32rZJKmJkeRFMazOtWfpab87pjaC_XpeRceOifpsHXhAnXcuOqREUS4W1iUHMb0B_kvJKY7FRdnJRer3EHn5Ez_79p0cFso7UE5Ym0ET4ptZXWlpQ4RcrS0hQDiJS-IDoKSOxiaCZF9pFNEWki2O6bRejqfEqUlEGc3UTwcq_vkXTUgvNSnjeSCGbS09fo5UGVZP1Q1YNrzuIHhujGsB_BvTjjlC7fLNxfU2r2qpuzV9xULL7P5sLJPBFGqY_mZQuN-2tBIEujGguY81LwJm0GB4sgtmYJDc-JU-tiU1QrsExBI9_OKg) [Prof. Dr. José Max Barbosa de Oliveira Junior –](http://lattes.cnpq.br/1353014365045558) Universidade Federal do Oeste do Pará [Prof. Dr. Luís Paulo Souza e Souza –](http://buscatextual.cnpq.br/buscatextual/visualizacv.do?id=K4417033E2) Universidade Federal do Amazonas Profª Drª Magnólia de Araújo Campos – [Universidade Federal de Campina Grande](http://buscatextual.cnpq.br/buscatextual/visualizacv.do?id=K4723835T5) [Prof. Dr. Marcus Fernando da Silva Praxedes –](http://buscatextual.cnpq.br/buscatextual/visualizacv.do?id=K4208877H4) Universidade Federal do Recôncavo da Bahia [Profª Drª Maria Tatiane Gonçalves Sá –](http://buscatextual.cnpq.br/buscatextual/visualizacv.do?id=K4467061D7&tokenCaptchar=03AGdBq267s04IEVTMOWiqwurh_lBmUoi-vS7BW6P--0eLLmrOX3otZcGuK9_kzkerITV0xTmMad5fjY73BQjeAr5HU9a3VsN-BCAhIdFq3Bt2GghD1Sac4QbYFTuCxGCEajtFe9GBasPKJhvDIpQspDMnFXYyXhHAERpCeeFfUl-iWYu92wzV213OW5WT39pXNY-Eox-fBJemXlD4lUsNjSNqJhZOaj3MQ-6ZihaP2Bg1nKJ0H9sKrRw-M0ZFfilSGsFeVwe3HiyIPVrLdZmeB7rN1ldWt1HHwAcgJKtUFD_QaprpSqT135HrPW6GG3n5UBd7lKNvk0MnETJZHSV49UlnpJDy3cXwa7ZZu2KGU4X3fIN6o1YHVJzMsQXodx0lT8nC0uhPIUElyD694XgZv0L-mmWMl1PrDw) Universidade do Estado do Pará [Profª Drª Mylena Andréa Oliveira Torres –](http://buscatextual.cnpq.br/buscatextual/visualizacv.do?id=K4208106A6) Universidade Ceuma Profª Drª Natiéli Piovesan – [Instituto Federacl do Rio Grande do Norte](http://buscatextual.cnpq.br/buscatextual/visualizacv.do?id=K4465502U4) Prof. Dr. Paulo Inada – [Universidade Estadual de Maringá](http://buscatextual.cnpq.br/buscatextual/visualizacv.do?id=K4728374J9&tokenCaptchar=03AOLTBLSd782i965vCUhSY1Tf89Z5X-2c8WmQvb5mB04zomll-Y2szBLd81HYsfkufWR-gBq5feMUL2LWVFOYezaaB_N8HJrg444SriTsScGQwNgFRlNqEFWVKgyr2LcdZC3TwBSOhFrHcx-fB9E_MLK9TEcuTIrweDsrLptGONUQHuGFs0w5Tq8zQpUJ1oBPW9PWJ8VOWknBRF_vyVj1043dMF4u7HT9lUeOC53CV1mxxrgJEBlXqXYuUVzFKRNUjZtRAg0W3aGDTT2BjW1kOtBkozSKnk_ZrFpMuxqzujBD_5zoN8hKsmKWbn3uvYuw3FAHhvtXhc6GbwtFn3NTSeOo1d4iFG-ODet7uvVFJJSRSVuPPDEtHMRVcm082SntHNs8rB_cBPJmK54nRqSxougSpTfA7kq3Zjn_SoOeKo22R-2b_C9U4nAfxhKkzip5nV4cA1A13DrZ2vOSMGmMiBVqvhhr5ywn6Quy_pPEuWwca5XKP15frqfeIQiObr5VsyngYyyE7JyIDfhQ1UDigdsGHLGH2ZEl_Y1Mf83-z6bui470oWfCD8hBgg9UBOgnyvJ91B6S1qDi) Prof. Dr. Rafael Henrique Silva – [Hospital Universitário da Universidade Federal da Grande Dourados](http://buscatextual.cnpq.br/buscatextual/visualizacv.do?id=K4750685J6) Profª Drª Regiane Luz Carvalho – [Centro Universitário das Faculdades Associadas de Ensino](http://buscatextual.cnpq.br/buscatextual/visualizacv.do?id=K4773701H6) [Profª Drª Renata Mendes de Freitas –](http://buscatextual.cnpq.br/buscatextual/visualizacv.do?id=K4496674E1) Universidade Federal de Juiz de Fora Profª Drª Vanessa Lima Gonçalves – [Universidade Estadual de Ponta Grossa](http://buscatextual.cnpq.br/buscatextual/visualizacv.do?id=K4708470J3) Profª Drª Vanessa Bordin Viera – [Universidade Federal de Campina Grande](http://buscatextual.cnpq.br/buscatextual/visualizacv.do?id=K4273971U7) Profª Drª Welma Emidio da Silva – [Universidade Federal Rural de Pernambuco](http://buscatextual.cnpq.br/buscatextual/visualizacv.do?id=K4241566A7)

#### Ciências Exatas e da Terra e Engenharias

[Prof. Dr. Adélio Alcino Sampaio Castro Machado –](http://lattes.cnpq.br/4403141053026782) Universidade do Porto Profª Drª Ana Grasielle Dionísio Corrêa – [Universidade Presbiteriana Mackenzie](http://buscatextual.cnpq.br/buscatextual/visualizacv.do?id=K4138613J6) [Prof. Dr. Carlos Eduardo Sanches de Andrade –](http://buscatextual.cnpq.br/buscatextual/visualizacv.do?id=K4276371U0) Universidade Federal de Goiás [Profª Drª Carmen Lúcia Voigt –](http://buscatextual.cnpq.br/buscatextual/visualizacv.do?id=K4257027Z4&tokenCaptchar=03AOLTBLRQwYrpUQNUiVQs5GKnu0UEeohCfS4gh6VQg4m9OCJBJGP1ipscv6rWqdQAm2ekIryWPICw4nrsj8zRvhV4KOCu_O7fKg8x16A4Q0frQhC4eXdGXjdlfaKY5_iCNOSxZdXwJf6mvSt7LxNHGYgrH3nvQ2GW02NNUnMijTh0P3XD2EKSRa6CPw-zJpSyX79my81mz0XfDpmLx1gKrLlyJOkZoxVmwZiB8Ef2UhunxkIromTYDmWKj1WB7amYH6FeKqP2g_CrxeS9rrMUCSa_TBvxDeuCGoS639pvbI96P_J6DrHpqui_qr2lwFwRESn0FURO5I0vvaS_eoBsIw0NpHkYMlacZ3AG5LBQ6dZCocE8fSPnNTEYLZ920AIxxvFsOztg4UlnlCxNtyQAlLK8yuUExFbn4w) Universidade Norte do Paraná Prof. Dr. Cleiseano Emanuel da Silva Paniagua – [Instituto Federal de Educação, Ciência e Tecnologia de](http://buscatextual.cnpq.br/buscatextual/visualizacv.do?id=K4220017Y9)  [Goiás](http://buscatextual.cnpq.br/buscatextual/visualizacv.do?id=K4220017Y9) Prof. Dr. Douglas Gonçalves da Silva – [Universidade Estadual do Sudoeste da Bahia](http://buscatextual.cnpq.br/buscatextual/visualizacv.do?id=K4138744E2) Prof. Dr. Eloi Rufato Junior – [Universidade Tecnológica Federal do Paraná](http://buscatextual.cnpq.br/buscatextual/visualizacv.do?id=K4798868A0) Profª Drª Érica de Melo Azevedo – [Instituto Federal do Rio de Janeiro](http://buscatextual.cnpq.br/buscatextual/visualizacv.do?id=K4252050Z6&tokenCaptchar=03AGdBq26OwUjfczJgpok-DhR78-_tg8mCtuc_kzOdu3fww-XkFeIGpZcxeQYR_lQjlru2zoBp9MaSwp6X-5o2KOEi_vtmcyIPkAOaR-MapG54dWG6zdfo1Am2FWOz1PLOuLmRiuW47XqJnozK7mGtmFri7W6RDjlyxm9gEHId_EG1bhArFgeqBA610tCpbHN9QsbtXAhrYqZkvRe4_gd77e_huLOm8x9zsu0tW2qJ6W6D8Y2GP66SDaz1Yh_QKnR8_TZlh9QtcC-OTeKPi3NB06bIFQNdSxHwLmb5B3ZYCiJ3k4p2cpPl6LkeIreU92cL5nLWqC2yOkPsupmW8RZR8Q0lkAleKMY9Hd3XlmAITir63s6d95SHqdoLA75owrR0nma3vrXxQgT9pkc1QvdCr5-B9vQupl7AAg) [Prof. Dr. Fabrício Menezes Ramos –](http://lattes.cnpq.br/0245575611603731) Instituto Federal do Pará Profª Dra. Jéssica Verger Nardeli – [Universidade Estadual Paulista Júlio de Mesquita Filho](http://buscatextual.cnpq.br/buscatextual/visualizacv.do?id=K4463907J8) Prof. Dr. Juliano Carlo Rufino de Freitas – [Universidade Federal de Campina Grande](http://buscatextual.cnpq.br/buscatextual/visualizacv.do?id=K4759660E9)

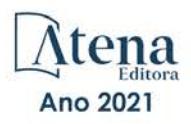

Profª Drª Luciana do Nascimento Mendes – [Instituto Federal de Educação, Ciência e Tecnologia do Rio](http://buscatextual.cnpq.br/buscatextual/visualizacv.do?id=K4760729J2)  [Grande do Norte](http://buscatextual.cnpq.br/buscatextual/visualizacv.do?id=K4760729J2)

Prof. Dr. Marcelo Marques – [Universidade Estadual de Maringá](http://buscatextual.cnpq.br/buscatextual/visualizacv.do?id=K4751834Y8) [Prof. Dr. Marco Aurélio Kistemann Junior –](http://buscatextual.cnpq.br/buscatextual/visualizacv.do?id=K4537856E4&tokenCaptchar=03AGdBq25h8s4ah6wRNPrjprU34aYFel02dUO8rCfIm5Dqn0zx7x-SOFz8S9Cgi7nVgAOr9BtH4aO4sfkQ-E5jfY7GGAva11Lj54I5Ks81P3cOKDsR2L2bC57MFAdyQ5zkxGhYmdwiH1Ou1aKVPQsQ-PHWu6MVpgVCz4wNpL0wxSE9sCtO3vobB1j0oPGwrvE0YgAfmI2B_4HS3daHhCIVe74EBkUincgIXr2ekTFY3_lGSr3lm2KDnZynPE4OjNXYPSdvAEMZn443NnoKDEpMTl5pYsZYSymhhw9DVjloXcM_aE0VtRXDPCUpoOIFJGXMdh10Ys_CK3XixwjCY1n7Ui_aNUS2NhnIIhrRjabALTJgmg92Tgek1-ZOcY3yQBLsFnK7Rni2elPkXUm_qcZsnSgtUk6FDRiR34B6DWhPSaV96tv8YL8hB3ZFss4gR3HdF6M-vS7-mzr5mrLAbFhYX3q-SMLqRVsBYw) Universidade Federal de Juiz de Fora [Profª Drª Neiva Maria de Almeida –](http://buscatextual.cnpq.br/buscatextual/visualizacv.do?id=K4235887A8) Universidade Federal da Paraíba Profª Drª Natiéli Piovesan – [Instituto Federal do Rio Grande do Norte](http://buscatextual.cnpq.br/buscatextual/visualizacv.do?id=K4465502U4) [Profª Drª Priscila Tessmer Scaglioni –](http://buscatextual.cnpq.br/buscatextual/visualizacv.do?id=K4465502U4) Universidade Federal de Pelotas [Prof. Dr. Sidney Gonçalo de Lima –](http://buscatextual.cnpq.br/buscatextual/visualizacv.do?id=K4794831E6) Universidade Federal do Piauí Prof. Dr. Takeshy Tachizawa – [Faculdade de Campo Limpo Paulista](http://buscatextual.cnpq.br/buscatextual/visualizacv.do?id=K4425040A8)

#### Linguística, Letras e Artes

Profª Drª Adriana Demite Stephani – [Universidade Federal do Tocantins](http://buscatextual.cnpq.br/buscatextual/visualizacv.do?id=K4730619E0) Profª Drª Angeli Rose do Nascimento – [Universidade Federal do Estado do Rio de Janeiro](http://buscatextual.cnpq.br/buscatextual/visualizacv.do?id=K4703046Z8) [Profª Drª Carolina Fernandes da Silva Mandaji –](http://buscatextual.cnpq.br/buscatextual/visualizacv.do?id=K4751950T8) Universidade Tecnológica Federal do Paraná Profª Drª Denise Rocha – [Universidade Federal do Ceará](http://buscatextual.cnpq.br/buscatextual/visualizacv.do?id=K4272309Z6) [Profª Drª Edna Alencar da Silva Rivera –](http://buscatextual.cnpq.br/buscatextual/visualizacv.do?id=K4259265T5) Instituto Federal de São Paulo Profª DrªFernanda Tonelli – [Instituto Federal de São Paulo,](http://buscatextual.cnpq.br/buscatextual/visualizacv.do?id=K4269841A7) Prof. Dr. Fabiano Tadeu Grazioli – [Universidade Regional Integrada do Alto Uruguai e das Missões](http://buscatextual.cnpq.br/buscatextual/visualizacv.do?id=K4592190A8) Prof. Dr. Gilmei Fleck – [Universidade Estadual do Oeste do Paraná](http://buscatextual.cnpq.br/buscatextual/visualizacv.do?id=K4774983D5) Profª Drª Keyla Christina Almeida Portela – [Instituto Federal de Educação, Ciência e Tecnologia do Paraná](http://buscatextual.cnpq.br/buscatextual/visualizacv.do?id=K4537843A7) Profª Drª Miranilde Oliveira Neves – [Instituto de Educação, Ciência e Tecnologia do Pará](http://buscatextual.cnpq.br/buscatextual/visualizacv.do?id=K4217820D9) [Profª Drª Sandra Regina Gardacho Pietrobon –](http://buscatextual.cnpq.br/buscatextual/visualizacv.do?id=K4770908P1) Universidade Estadual do Centro-Oeste [Profª Drª Sheila Marta Carregosa Rocha –](http://buscatextual.cnpq.br/buscatextual/visualizacv.do?id=K4544802Z1) Universidade do Estado da Bahia

#### Conselho Técnico Científico

Prof. Me. Abrãao Carvalho Nogueira – [Universidade Federal do Espírito Santo](http://lattes.cnpq.br/5005628126062414) Prof. Me. Adalberto Zorzo – [Centro Estadual de Educação Tecnológica Paula Souza](http://buscatextual.cnpq.br/buscatextual/visualizacv.do?id=K4295460E9) [Prof. Dr. Adaylson Wagner Sousa de Vasconcelos –](http://buscatextual.cnpq.br/buscatextual/visualizacv.do?id=K4497379Y3) Ordem dos Advogados do Brasil/Seccional Paraíba Prof. Dr. Adilson Tadeu Basquerote Silva – [Universidade para o Desenvolvimento do Alto Vale do Itajaí](http://buscatextual.cnpq.br/buscatextual/visualizacv.do?id=K4359535T4&tokenCaptchar=03AGdBq27khgBFrJzh16qVhiMpKMfC1eWbkOJUAujLNUoriYLNmERo4rPRuiY2Stpyzemt8cz6sFmvtlecWftNLFxnSOedpDsJs-aVaWlu5VPRDdWFajEic14nM8l9v_fl2-NZ7hwLGLzQrIkDESqvcvOrp68W7sAhSWRNCzRgUnzR5rVoxqBRswHtgnH8AgLkmAmh9gjxisnNSdGQF_puAKK3r19KBOaS-eepj7FhdctvV5a1UHWpMFD0-otdGJun2MjqzZCWT0PDGVVTdA3iuX7EKaj8n4MkPv3ldyBei3t0MXFpUCZ-QOHxWJKLea6o-wHKD54-9Lp6NrhIKNkKZZ1QNcMBInR-RC2Mu3EEtcBK5kMVYHethXdobMK2ZR8aYe517Qvc1jIJJ9cVl8SbeBTXX9oYUcM_oq-GXdgae2FAE78ElmhkFcA) [Profª Ma. Adriana Regina Vettorazzi Schmitt –](http://buscatextual.cnpq.br/buscatextual/visualizacv.do?id=K4905567Z4) Instituto Federal de Santa Catarina Prof. Dr. Alex Luis dos Santos – [Universidade Federal de Minas Gerais](http://buscatextual.cnpq.br/buscatextual/visualizacv.do?id=K4433110T6) [Prof. Me. Alexsandro Teixeira Ribeiro –](http://buscatextual.cnpq.br/buscatextual/visualizacv.do?id=K4497379Y3) Centro Universitário Internacional [Profª Ma. Aline Ferreira Antunes –](http://buscatextual.cnpq.br/buscatextual/visualizacv.do?id=K4497379Y3) Universidade Federal de Goiás [Profª Drª Amanda Vasconcelos Guimarães –](http://buscatextual.cnpq.br/buscatextual/visualizacv.do?id=K4137742T8&tokenCaptchar=03AGdBq24lncsWlkpZ60UpTn6X0MlPl7IFq8JUxnZ8H7ZQM4Qt1bRnGBiL4O-NlKmYERXt4Cm0f257x4BJrEvOyd97JoCPOjA2lpl8NCy8TXk_8UdHkKkVru2YX3siYNrQZ0npPWUkrVsWyd1Th8zllzowFyH_REcUJebqKKBGdmE6GvFYx3vbXW-Wuu38isuhI7fUGxYWjSWWhRaRr9vjBnngXjL6AtWpF5u1OzExXK-qJfLO-Z9Y6REzJUHx_0Tc7avyB6h_1jBfwLMqkijzXDMn9YwOGZRCgKQYRG8qq_TJMG4nRON-Jl-4bdND5JUmOFwiHuItavE0vGnpIuRZ_Q-TASdvbZcOtdJk1ho1jjXvCdT7mg6B7ydKdRVqvRPOSm1sWTiySKGh12iCA-bxt-2aHxn-ToQyyAd_K_Bq4plWvjPiqVvmeBF0UDfauPMyz3jxzJlKjabDWdqQbOfqcAPJJOQTr5nJPg) Universidade Federal de Lavras [Prof. Me. André Flávio Gonçalves Silva –](http://lattes.cnpq.br/3183648591219147) Universidade Federal do Maranhão [Profª Ma. Andréa Cristina Marques de Araújo –](http://buscatextual.cnpq.br/buscatextual/visualizacv.do?id=K4734644D8) Universidade Fernando Pessoa Profª Drª Andreza Lopes – [Instituto de Pesquisa e Desenvolvimento Acadêmico](http://buscatextual.cnpq.br/buscatextual/visualizacv.do?metodo=apresentar&id=K4201779E4) [Profª Drª Andrezza Miguel da Silva –](http://lattes.cnpq.br/6334484586597769) Faculdade da Amazônia [Profª Ma. Anelisa Mota Gregoleti –](http://buscatextual.cnpq.br/buscatextual/visualizacv.do?id=K8016705H3) Universidade Estadual de Maringá [Prof](http://buscatextual.cnpq.br/buscatextual/visualizacv.do?id=K4307215P6)[ª](http://buscatextual.cnpq.br/buscatextual/visualizacv.do?metodo=apresentar&id=K4201779E4) [Ma. Anne Karynne da Silva Barbosa –](http://buscatextual.cnpq.br/buscatextual/visualizacv.do?id=K4307215P6) Universidade Federal do Maranhão [Prof. Dr. Antonio Hot Pereira de Faria –](http://buscatextual.cnpq.br/buscatextual/visualizacv.do?id=K4448242T2) Polícia Militar de Minas Gerais Prof. Me. Armando Dias Duarte – [Universidade Federal de Pernambuco](http://buscatextual.cnpq.br/buscatextual/visualizacv.do?id=K4491266T7) [Profª Ma. Bianca Camargo Martins –](http://buscatextual.cnpq.br/buscatextual/busca.do) UniCesumar [Profª Ma. Carolina Shimomura Nanya –](http://buscatextual.cnpq.br/buscatextual/visualizacv.do?id=K4437237Z2) Universidade Federal de São Carlos Prof. Me. Carlos Antônio dos Santos – [Universidade Federal Rural do Rio de Janeiro](http://lattes.cnpq.br/8949660236009657) Prof. Me. Carlos Augusto Zilli – [Instituto Federal de Santa Catarina](http://buscatextual.cnpq.br/buscatextual/visualizacv.do?id=K4584927H6) [Prof. Me. Christopher Smith Bignardi Neves –](http://buscatextual.cnpq.br/buscatextual/visualizacv.do?id=K4491368J6) Universidade Federal do Paraná Profª Drª Cláudia de Araújo Marques – [Faculdade de Música do Espírito Santo](http://buscatextual.cnpq.br/buscatextual/visualizacv.do?id=K4492888Z7) Profª Drª Cláudia Taís Siqueira Cagliari – [Centro Universitário Dinâmica das Cataratas](http://buscatextual.cnpq.br/buscatextual/visualizacv.do?id=K4138280A2) Prof. Me. Clécio Danilo Dias da Silva – [Universidade Federal do Rio Grande do Norte](http://buscatextual.cnpq.br/buscatextual/visualizacv.do?id=K4886360Y9) [Prof. Me. Daniel da Silva Miranda –](http://buscatextual.cnpq.br/buscatextual/visualizacv.do?metodo=apresentar&id=K8056622U4) Universidade Federal do Pará [Profª Ma. Daniela da Silva Rodrigues –](http://buscatextual.cnpq.br/buscatextual/visualizacv.do?id=K4282776U5) Universidade de Brasília [Profª Ma. Daniela Remião de Macedo –](http://buscatextual.cnpq.br/buscatextual/visualizacv.do?id=K4763908Y6) Universidade de Lisboa

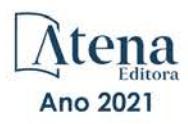

[Prof. Me. Douglas Santos Mezacas –](http://buscatextual.cnpq.br/buscatextual/visualizacv.do?id=K8470639U6) Universidade Estadual de Goiás [Prof. Me. Edevaldo de Castro Monteiro –](http://buscatextual.cnpq.br/buscatextual/visualizacv.do?id=K4470682T6) Embrapa Agrobiologia [Prof. Me. Edson Ribeiro de Britto de Almeida Junior –](http://buscatextual.cnpq.br/buscatextual/visualizacv.do?id=K8131801Z0) Universidade Estadual de Maringá Prof. Me. Eduardo Gomes de Oliveira – [Faculdades Unificadas Doctum de Cataguases](http://buscatextual.cnpq.br/buscatextual/visualizacv.do?id=K4979780Y5) [Prof. Me. Eduardo Henrique Ferreira –](http://lattes.cnpq.br/4783541845025512) Faculdade Pitágoras de Londrina [Prof. Dr. Edwaldo Costa –](http://buscatextual.cnpq.br/buscatextual/visualizacv.do?id=K4259861T1) Marinha do Brasil Prof. Me. Eliel Constantino da Silva – [Universidade Estadual Paulista Júlio de Mesquita](http://buscatextual.cnpq.br/buscatextual/visualizacv.do?id=K4839801D4&tokenCaptchar=03AOLTBLQM1ZipXR_MJvPX5MSnhYhYot5CabSNm80qd5BGTv7vqNl4oaUr-JUpFjVSZ0n8KcQ92IHSYjuQhmJbuDVctt44z5K9vEFqG2T0roCQauVZC2UI-Ii-2IRaQY8PtPTkBu1wBd4KcEwqtBasGGxMng9zUveNfoLS8zBrRQKpRQAnPqKh0-FxL3sFCI8XL8L0pKFUQosfT3SP2ggVNg0XGDBQBjW_BZcSZeJJ5SIkndoZG6T7iMCjP6rlm9j4p_wegGYUtUdxVhu0_XKylnztGkdZ34S6eK6rU_bS6ECgJl1GAMOdENbCikKSGH0PKyoYmT3jyxSB06f_r51UxUh1JgAS126zHgg5Abgz2O7ZCywXO9bYkSQt9LLgqZ4s01KZvlECB7F0EeZREJBopDiCi86dOUjDqA) Prof. Me. Ernane Rosa Martins – [Instituto Federal de Educação, Ciência e Tecnologia de Goiás](http://buscatextual.cnpq.br/buscatextual/visualizacv.do?id=K4480565Y0) [Prof. Me. Euvaldo de Sousa Costa Junior –](http://buscatextual.cnpq.br/buscatextual/visualizacv.do?id=K4975756J0) Prefeitura Municipal de São João do Piauí [Prof. Dr. Everaldo dos Santos Mendes –](http://buscatextual.cnpq.br/buscatextual/visualizacv.do?id=K4975756J0) Instituto Edith Theresa Hedwing Stein Prof. Me. Ezequiel Martins Ferreira – [Universidade Federal de Goiás](http://buscatextual.cnpq.br/buscatextual/visualizacv.do?id=K4476953P8) [Profª Ma. Fabiana Coelho Couto Rocha Corrêa –](http://buscatextual.cnpq.br/buscatextual/visualizacv.do?id=K4357284D4) Centro Universitário Estácio Juiz de Fora [Prof. Me. Fabiano Eloy Atílio Batista –](http://buscatextual.cnpq.br/buscatextual/visualizacv.do?id=K8728498Z5) Universidade Federal de Viçosa Prof. Me. Felipe da Costa Negrão – [Universidade Federal do Amazonas](http://buscatextual.cnpq.br/buscatextual/visualizacv.do?id=K4497682E5) [Prof. Me. Francisco Odécio Sales –](http://buscatextual.cnpq.br/buscatextual/visualizacv.do?id=K4569920D6) Instituto Federal do Ceará [Prof. Me. Francisco Sérgio Lopes Vasconcelos Filho –](http://buscatextual.cnpq.br/buscatextual/visualizacv.do?id=K4348960H7) Universidade Federal do Cariri [Profª Drª Germana Ponce de Leon Ramírez –](http://buscatextual.cnpq.br/buscatextual/visualizacv.do?id=K4763671Y6) Centro Universitário Adventista de São Paulo Prof. Me. Gevair Campos – [Instituto Mineiro de Agropecuária](http://buscatextual.cnpq.br/buscatextual/visualizacv.do?id=K4365660U8) [Prof. Me. Givanildo de Oliveira Santos –](http://buscatextual.cnpq.br/buscatextual/visualizacv.do?id=K4233218A4) Secretaria da Educação de Goiás [Prof. Dr. Guilherme Renato Gomes –](http://buscatextual.cnpq.br/buscatextual/visualizacv.do?id=K4453764Z7) Universidade Norte do Paraná Prof. Me. Gustavo Krahl – [Universidade do Oeste de Santa Catarina](http://buscatextual.cnpq.br/buscatextual/visualizacv.do?id=K4439743H2) Prof. Me. Helton Rangel Coutinho Junior – [Tribunal de Justiça do Estado do Rio de Janeiro](http://buscatextual.cnpq.br/buscatextual/visualizacv.do?id=K4735966E6) [Profª Ma. Isabelle Cerqueira Sousa –](http://buscatextual.cnpq.br/buscatextual/visualizacv.do?id=K4737779T8) Universidade de Fortaleza [Profª Ma. Jaqueline Oliveira Rezende –](http://buscatextual.cnpq.br/buscatextual/visualizacv.do?id=K4493972A4) Universidade Federal de Uberlândia [Prof. Me.](http://buscatextual.cnpq.br/buscatextual/visualizacv.do?id=K4493972A4) [Javier Antonio Albornoz –](https://www.imdb.com/name/nm9018102/) [University of Miami and Miami Dade College](http://buscatextual.cnpq.br/buscatextual/visualizacv.do?id=K4493972A4) Prof. Me. Jhonatan da Silva Lima – [Universidade Federal do Pará](http://buscatextual.cnpq.br/buscatextual/visualizacv.do?id=K4441901H8) Prof. Dr. José Carlos da Silva Mendes – [Instituto de Psicologia Cognitiva, Desenvolvimento Humano e](http://buscatextual.cnpq.br/buscatextual/visualizacv.do?id=K2779342Z3)  [Social](http://buscatextual.cnpq.br/buscatextual/visualizacv.do?id=K2779342Z3) [Prof. Me. Jose Elyton Batista dos Santos –](http://buscatextual.cnpq.br/buscatextual/visualizacv.do?id=K4371010P3) Universidade Federal de Sergipe [Prof. Me. José Luiz Leonardo de Araujo Pimenta –](http://buscatextual.cnpq.br/buscatextual/visualizacv.do?id=K4305522U3) Instituto Nacional de Investigación Agropecuaria [Uruguay](http://buscatextual.cnpq.br/buscatextual/visualizacv.do?id=K4305522U3) Prof. Me. José Messias Ribeiro Júnior – [Instituto Federal de Educação Tecnológica de Pernambuco](http://buscatextual.cnpq.br/buscatextual/visualizacv.do?id=K4559325D0&tokenCaptchar=03AOLTBLTcA0MwrlpuNpnwH2OyjlogqwB0-ljb3WQDs1cY87o-TfAS17sei2xWjTSnqi3P4C4q4o3fOU4urO3Xu-UDacr1Z0Hh2k7PSvLIOdP2a2WP6GDT3IkhA86lMS_PZ5V-jIQo01VAVApP25xaFNtFz3LHBwIPYnD86EoNn60EJW8Pr4dlHt6jY8KDVhtL3ZUK9Phl6Z42uJb6oMNItPUdsmSgzY_678pZRPya28ypSZUDYUWi811HIQPHNTxU5CC2ILMXlpoj3G1HW2T57lRnKd3t3jrd6431FmUMEQMXi92qGUb32uIHEDr56LBqtvGcHyDaFg0WC9XX4Spl0myrcBXUWg6oBQ) [Profª Drª Juliana Santana de Curcio –](http://buscatextual.cnpq.br/buscatextual/visualizacv.do?id=K4469747P8) Universidade Federal de Goiás [Profª Ma. Juliana Thaisa Rodrigues Pacheco –](http://buscatextual.cnpq.br/buscatextual/visualizacv.do?id=K4212726A6) Universidade Estadual de Ponta Grossa Profª Drª Kamilly Souza do Vale – [Núcleo de Pesquisas Fenomenológicas/UFPA](http://buscatextual.cnpq.br/buscatextual/visualizacv.do?id=K4424414A2) [Prof. Dr. Kárpio Márcio de Siqueira –](http://buscatextual.cnpq.br/buscatextual/visualizacv.do?id=K4131916A6) Universidade do Estado da Bahia Profª Drª Karina de Araújo Dias – [Prefeitura Municipal de Florianópolis](http://buscatextual.cnpq.br/buscatextual/visualizacv.do?id=K4775647E6) Prof. Dr. Lázaro Castro Silva Nascimento – [Laboratório de Fenomenologia & Subjetividade/UFPR](http://buscatextual.cnpq.br/buscatextual/visualizacv.do?id=K4459751H3) Prof. Me. Leonardo Tullio – [Universidade Estadual de Ponta Grossa](http://buscatextual.cnpq.br/buscatextual/visualizacv.do?id=K4493972A4) [Profª Ma. Lilian Coelho de Freitas –](http://buscatextual.cnpq.br/buscatextual/visualizacv.do?id=K4759243T2) Instituto Federal do Pará Profª Ma. Lilian de Souza – [Faculdade de Tecnologia de Itu](http://buscatextual.cnpq.br/buscatextual/visualizacv.do?metodo=apresentar&id=K4991822Z6) [Profª Ma. Liliani Aparecida Sereno Fontes de Medeiros –](http://buscatextual.cnpq.br/buscatextual/visualizacv.do?id=K4130034U6) Consórcio CEDERJ [Profª Drª Lívia do Carmo Silva –](http://buscatextual.cnpq.br/buscatextual/visualizacv.do?id=K4227371A7) Universidade Federal de Goiás Prof. Dr. Lucio Marques Vieira Souza – [Secretaria de Estado da Educação, do Esporte e da Cultura de](http://buscatextual.cnpq.br/buscatextual/visualizacv.do?id=K4219049D1)  [Sergipe](http://buscatextual.cnpq.br/buscatextual/visualizacv.do?id=K4219049D1) [Prof. Dr. Luan Vinicius Bernardelli –](http://buscatextual.cnpq.br/buscatextual/visualizacv.do?id=K4820977E9) Universidade Estadual do Paraná [Profª Ma. Luana Ferreira dos Santos –](http://buscatextual.cnpq.br/buscatextual/visualizacv.do?id=K8735264H6) Universidade Estadual de Santa Cruz [Profª Ma. Luana Vieira Toledo –](http://buscatextual.cnpq.br/buscatextual/visualizacv.do?id=K4455085T6) Universidade Federal de Viçosa Prof. Me. Luis Henrique Almeida Castro – [Universidade Federal da Grande Dourados](http://buscatextual.cnpq.br/buscatextual/visualizacv.do?id=K4240672U0&tokenCaptchar=03AOLTBLTSYW5AKjQyx0ofjWa4OcVJGW2iqIqiMAZ8hJzG702r5ZLOL5r_52O-RMZm8dCUAndUUdxMzZSv-tLcueJlCVb11RMfHmTyJAUfjqPVZ0LtWVir80bSSYKl2dAdRhhz-pIRGIbSpqCWM9QrGT6sn6FeB4SkpERjQd8vjmzF-EGT7HkXjoQubh6fPcTooV4dpVTunGIMzE9yC6zpuI7m_kOA5bGCRu2PrnC5cIVcvTLY0JXdGxo91J-zOftYeOUVuCo_uNzIcr1YeXAaMF_jHga-tseI7di3yJ1KAVrp5mYOnfGEZxuxEMf66_ewz4ySLgh1k16GgHF8q6pTwXfLcGb1_IdatGopmTyEJit7Za2AXsOlvK8WwWItjbouJ3xdGpsrUzOsrcPpDnZS_cgP6zKQptcscyl_bEK5Z3pSkA_vnk4Mu9UxwrOMc7zn-u7bV4-Pi3b4_eoYjc3DcBNRMKVOjPkIDO5BeuNcg3CL-Unxp0L2oisMqC4R4dvlC43c5xJf3-UbEG17V3MK0QcFNScw1z02eKjRO8ttmW_HG1QBy-Q2mviuYF3MZKVmamX2OPZnEIAP) Prof. Me. Luiz Renato da Silva Rocha – [Faculdade de Música do Espírito Santo](http://buscatextual.cnpq.br/buscatextual/visualizacv.do?id=K8078540T9) Profª Ma. Luma Sarai de Oliveira – [Universidade Estadual de Campinas](http://buscatextual.cnpq.br/buscatextual/visualizacv.do?id=K8521593D0) Prof. Dr. Michel da Costa – [Universidade Metropolitana de Santos](http://buscatextual.cnpq.br/buscatextual/visualizacv.do?id=K4256212J6)

Profª Ma. Dayane de Melo Barros – [Universidade Federal de Pernambuco](http://buscatextual.cnpq.br/buscatextual/visualizacv.do?id=K8586057P0)

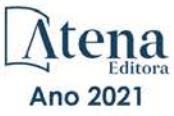

[Prof. Me. Marcelo da Fonseca Ferreira da Silva –](http://buscatextual.cnpq.br/buscatextual/visualizacv.do?id=K2734539T4&tokenCaptchar=03AGdBq24DAPILJ3a9zKAg3VnkchF8Y15f99Q4u5RXHl9HsZN9RUtBLhPl7AQkRlNcdGmjn9yHbdFcfNPcBwVnubMGzsoNyzu3NWZtgTEG8Er2Ew6cAzqnhi358zcbqr_SFIsdVtHR0IlErPSQBlqfPiKvGgoc1YxeJCaq50rDfOYyxc0vC8kgZBi70dJjL_GZ5-orSbqeKU8z9qO432ZbIMeyEXob3x2K_UDRaK2F3gQZkK2PxwC-JKHR7kcaqztyKTRGoVWbUdrXWBoqi1goQG0exE7wmaYlnZIDqMIuPcQ_1ZpWxsy7GoTwgpw-nv6QoKIFiUcNweSycFqAOee0r26TkINNEWjb34DMiIHqDzIK24yJTs40dC-X_Oxa7JdQAdIQ1czMuet1qzi04OufT5lEgcZQ7KLXWZoPpV8fYlV-ZpYWCdXkCIP1c7jEwQXEvxJqypxDjZbeLXDE-skc5H0RKu_TaF7YaQ) Governo do Estado do Espírito Santo Prof. Dr. Marcelo Máximo Purificação – [Fundação Integrada Municipal de Ensino Superior](http://buscatextual.cnpq.br/buscatextual/visualizacv.do?id=K4231030U6) Prof. Me. Marcos Aurelio Alves e Silva – [Instituto Federal de Educação, Ciência e Tecnologia de São Paulo](http://buscatextual.cnpq.br/buscatextual/visualizacv.do?id=K4366045T7&tokenCaptchar=03AHaCkAZNEeFcH5uXKRvmzLDc1cJw-3e0bNyCFYRDw8lKMaYjF0UZAhmLqBCcCoMs39oc13bK5O_P5FyNrwiclCD73k5w30moB8dYuUvoJYEEoqjmyj_awnBvv7s1cNGkcAwo3WjMTYSbwsKJkcjm-BT8nenyIVspkfm5SRsTuyYKHNTpLJgxun622JDvQRaVG-zkf0xjaA3vc-63kHpyi0vSDJduSrQUQENXfGh5KVWEPBN4hEQUJ9Du28KWoesysw2g_nhRj5n7IVNfz3-uZ_MoRLw_gxLbOViZlBL21g29sSPkhpdVuEpI0XxNYA2XH1qJ-jjgCzn8OQmbAV8mdMcvh4s7hnWdU44z3n6GC1THy43keV8mGkDnpIsifx6bA0x0cgv7ovZALH1sWvdlYebo8EBCKEIYzw) [Profª Ma. Maria Elanny Damasceno Silva –](http://lattes.cnpq.br/3908893257768267) Universidade Federal do Ceará [Profª](http://buscatextual.cnpq.br/buscatextual/visualizacv.do?id=K4227371A7) Ma. Marileila Marques Toledo – [Universidade Federal dos Vales do Jequitinhonha e Mucuri](http://buscatextual.cnpq.br/buscatextual/visualizacv.do?id=K4496394Z0) Prof. Dr. Pedro Henrique Abreu Moura – [Empresa de Pesquisa Agropecuária de Minas Gerais](http://buscatextual.cnpq.br/buscatextual/visualizacv.do?id=K4292703P2) Prof. Me. Pedro Panhoca da Silva – [Universidade Presbiteriana Mackenzie](http://buscatextual.cnpq.br/buscatextual/visualizacv.do?id=K4480108H5) Profª Drª Poliana Arruda Fajardo – [Universidade Federal de São Carlos](http://buscatextual.cnpq.br/buscatextual/visualizacv.do?id=K4254401U5) Prof. Me. Rafael Cunha Ferro – [Universidade Anhembi Morumbi](http://buscatextual.cnpq.br/buscatextual/visualizacv.do?id=K4837172A6) Prof. Me. Ricardo Sérgio da Silva – [Universidade Federal de Pernambuco](http://buscatextual.cnpq.br/buscatextual/visualizacv.do?id=K4956155E1) [Prof. Me. Renan Monteiro do Nascimento –](http://buscatextual.cnpq.br/buscatextual/visualizacv.do?id=K4448409H6) Universidade de Brasília Prof. Me. Renato Faria da Gama – Instituto Gama – [Medicina Personalizada e Integrativa](http://buscatextual.cnpq.br/buscatextual/visualizacv.do?id=K4737430U2) [Profª Ma. Renata Luciane Polsaque Young Blood –](http://buscatextual.cnpq.br/buscatextual/visualizacv.do?id=K4130859H1) UniSecal [Prof. Me. Robson Lucas Soares da Silva –](http://buscatextual.cnpq.br/buscatextual/visualizacv.do?id=K8782113A9) Universidade Federal da Paraíba [Prof. Me. Sebastião André Barbosa Junior –](http://buscatextual.cnpq.br/buscatextual/visualizacv.do?id=K4200977A4) Universidade Federal Rural de Pernambuco Profª Ma. Silene Ribeiro Miranda Barbosa – [Consultoria Brasileira de Ensino, Pesquisa e Extensão](http://buscatextual.cnpq.br/buscatextual/visualizacv.do?id=K412580) [Profª Ma. Solange Aparecida de Souza Monteiro –](http://buscatextual.cnpq.br/buscatextual/visualizacv.do?id=K8780379P6) Instituto Federal de São Paulo [Profª Ma. Taiane Aparecida Ribeiro Nepomoceno –](http://buscatextual.cnpq.br/buscatextual/visualizacv.do?id=K8144500H1&tokenCaptchar=03AGdBq25HKE_DiQZv468qCaegclrMSF1BRcbCs9wPvoByi4F9r6ahU_9R2inOXIc1kJ47omt8UY4LKw2wf7sgOpjme-pQLlyWkgyuw_PaKEfyqMatmeHKNemC3YyKdRkGnzLMpUpueIJAM9C5sQNToXj0dbgdYAne9IGOEkNtq9f5Z6e9p-kYuWQ5pstZLADLktW4tuCoxb60a7xDxEJ5fUS0fIP0oT753dQKaBf_lHnomHZ9jcE4j0QVLPTvlVr4s5XhVDziSbfuCFVUqyroO5f22Go9ZnVycrpYJ6C0ycTO-Aif_Eb60I3q2aIsRa5U1QOvT_vmL0b_75FH2GYjDGzWa77AVgnykT17KehC2TYhHaGlLavNNdwvj2aDBakcVl65x08wB7liqmJKaHGHOSU2ppolAFDfwvPWGMxKpJzknQwKoyzAw0ICqTeZDs1lcx57cOHcstuKb5WxmjsnPx6tuCl85z4r2w) Universidade Estadual do Oeste do Paraná [Prof. Me. Tallys Newton Fernandes de Matos –](http://buscatextual.cnpq.br/buscatextual/visualizacv.do?id=K4066757H6) Faculdade Regional Jaguaribana [Profª Ma. Thatianny Jasmine Castro Martins de Carvalho –](http://buscatextual.cnpq.br/buscatextual/visualizacv.do?id=K4436131Y3) Universidade Federal do Piauí [Prof. Me. Tiago Silvio Dedoné –](http://buscatextual.cnpq.br/buscatextual/visualizacv.do?id=K4270209Z4) Colégio ECEL Positivo Prof. Dr. [Welleson Feitosa Gazel](http://buscatextual.cnpq.br/buscatextual/visualizacv.do?id=K4493972A4) – Universidade Paulista

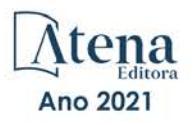

A plurivalência da engenharia da computação e seu amplo campo de aplicação

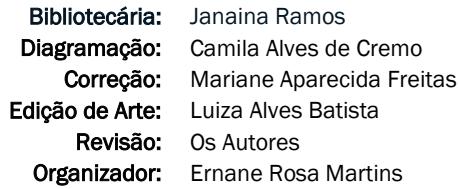

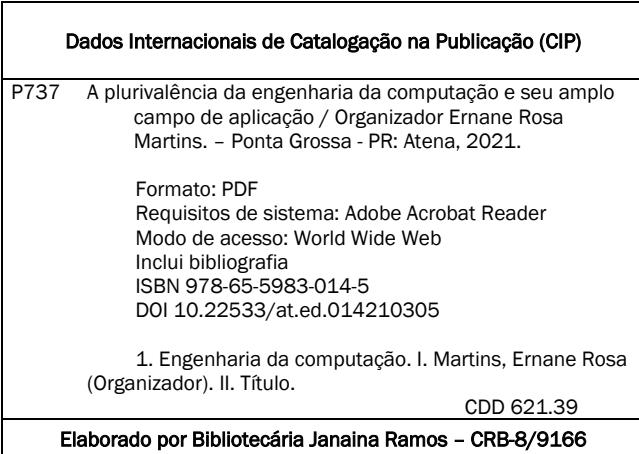

Atena Editora Ponta Grossa – Paraná – Brasil Telefone: +55 (42) 3323-5493 [www.atenaeditora.com.br](http://www.atenaeditora.com.br/) contato@atenaeditora.com.br

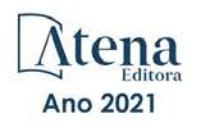

#### DECLARAÇÃO DOS AUTORES

Os autores desta obra: 1. Atestam não possuir qualquer interesse comercial que constitua um conflito de interesses em relação ao artigo científico publicado; 2. Declaram que participaram ativamente da construção dos respectivos manuscritos, preferencialmente na: a) Concepção do estudo, e/ou aquisição de dados, e/ou análise e interpretação de dados; b) Elaboração do artigo ou revisão com vistas a tornar o material intelectualmente relevante; c) Aprovação final do manuscrito para submissão.; 3. Certificam que os artigos científicos publicados estão completamente isentos de dados e/ou resultados fraudulentos; 4. Confirmam a citação e a referência correta de todos os dados e de interpretações de dados de outras pesquisas; 5. Reconhecem terem informado todas as fontes de financiamento recebidas para a consecução da pesquisa.

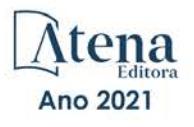

# **APRESENTAÇÃO**

Segundo o dicionário Aurélio a Engenharia é a "Arte de aplicar conhecimentos científicos e empíricos e certas habilitações específicas à criação de estruturas, dispositivos e processos que se utilizam para converter recursos naturais em formas adequadas ao atendimento das necessidades humanas. A Engenharia de Computação por sua vez tem como definição ser o ramo da engenharia que se caracteriza pelo projeto, desenvolvimento e implementação de sistemas, equipamentos e dispositivos computacionais, segundo uma visão integrada de hardware e software, apoiando-se em uma sólida base matemática e conhecimentos de fenômenos físicos. Está área estuda as técnicas, métodos e ferramentas matemáticas, físicas e computacionais para o desenvolvimento de circuitos, dispositivos e sistemas. Esta área também tem na matemática e na computação os seus principais pilares. O foco está no desenvolvimento de soluções que envolvam tanto aspectos relacionados ao software quanto à elétrica/eletrônica. O objetivo é a aplicação das tecnologias de computação na solução de problemas de Engenharia. Os profissionais desta área são capazes de atuar principalmente na integração entre software e hardware, tais como: automação industrial e residencial, sistemas embarcados, sistemas paralelos e distribuídos, arquitetura de computadores, robótica, comunicação de dados e processamento digital de sinais.

Este livro, dentro deste contexto, possibilita conhecer algumas das produções do conhecimento no ramo da Engenharia da Computação e diversos aspectos tecnológicos computacionais, que abordam assuntos extremamente importantes, tais como: a implantação de uma rede ótica passiva Gigabit (GPON); a instrumentalização da educação com recursos que permitam aos jovens sentirem-se acolhidos no ensino superior, e motivados à programação, dentre os quais neste destaca-se os jogos digitais, em especial o Robocode; aplicação do Método Trezentos, que consiste na divisão da turma em grupos de trabalho colaborativo com oito alunos; o desenvolvimento da Inteligência Artificial (IA) no Brasil; o processo de conversão de energia em sistemas fotovoltaicos conectados à rede elétrica e sua relevância para a micro e minigeração distribuída; o desenvolvimento de jogos digitais; aplicação Android integrada a um circuito utilizando um Arduino Uno, que se mantém funcionando de maneira autônoma, utilizando conceitos de IoT; novas metodologia de ensino computacional nas escolas por meio de uma linguagem de programação; a implementação dos microsserviços; o desenvolvimento de um dispositivo de baixo custo para monitorar a potência aparente de residências monofásicas de baixa tensão; testes usando os sistemas operacionais Raspbian, Lubuntu, Q4OS e Fedora; um programa que utiliza técnicas de processamento de imagens, armazenamento de dados, manipulação de gráficos e de arquivos; aplicativos em síndromes coronarianas agudas; o TheBug, software mobile que visa auxiliar os agricultores e a comunidade acadêmica por facilitar a identificação de pragas e agentes controladores naturais; e os fundamentos da computação quântica elucidando os conceitos de emaranhamento, paralelismo e a incapacidade de produzir cópias da unidade básica da computação quântica: o bit quântico ou, simplesmente, qubit.

Deste modo, este livro tem como objetivo apresentar algumas das produções atuais deste ramo do conhecimento, e ser um guia para os Engenheiros de Computação auxiliando-os em assuntos relevantes da área, fornecendo conhecimentos que podem permitir especificar, conceber, desenvolver, implementar, adaptar, produzir, industrializar, instalar e manter sistemas computacionais, bem como perfazer a integração de recursos físicos e lógicos necessários para o atendimento das necessidades informacionais, computacionais e da automação de organizações em geral. Está obra é significativa por ser composta por uma gama de trabalhos pertinentes da área, que permitem aos seus leitores, analisar e discutir diversos assuntos importantes.

Por fim, agradecemos a todos que contribuíram de alguma forma para a construção desta obra, principalmente aos autores por suas contribuições significativas na construção desta importante obra e desejo a todos os leitores muito sucesso, repleto de novas, excelentes e proveitosas leituras significativas, repleta de boas reflexões sobre os temas abordados.

Ernane Rosa Martins

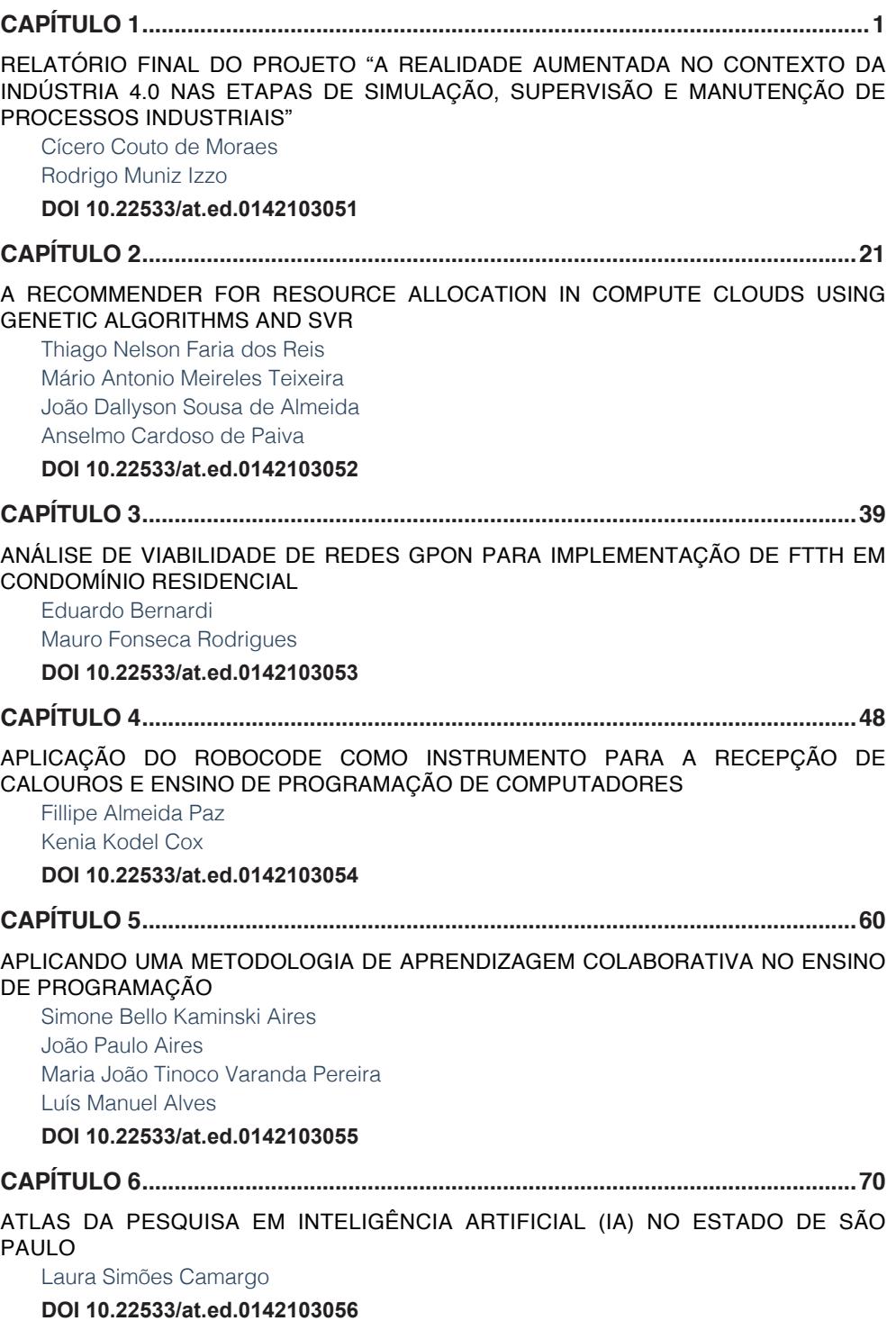

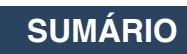

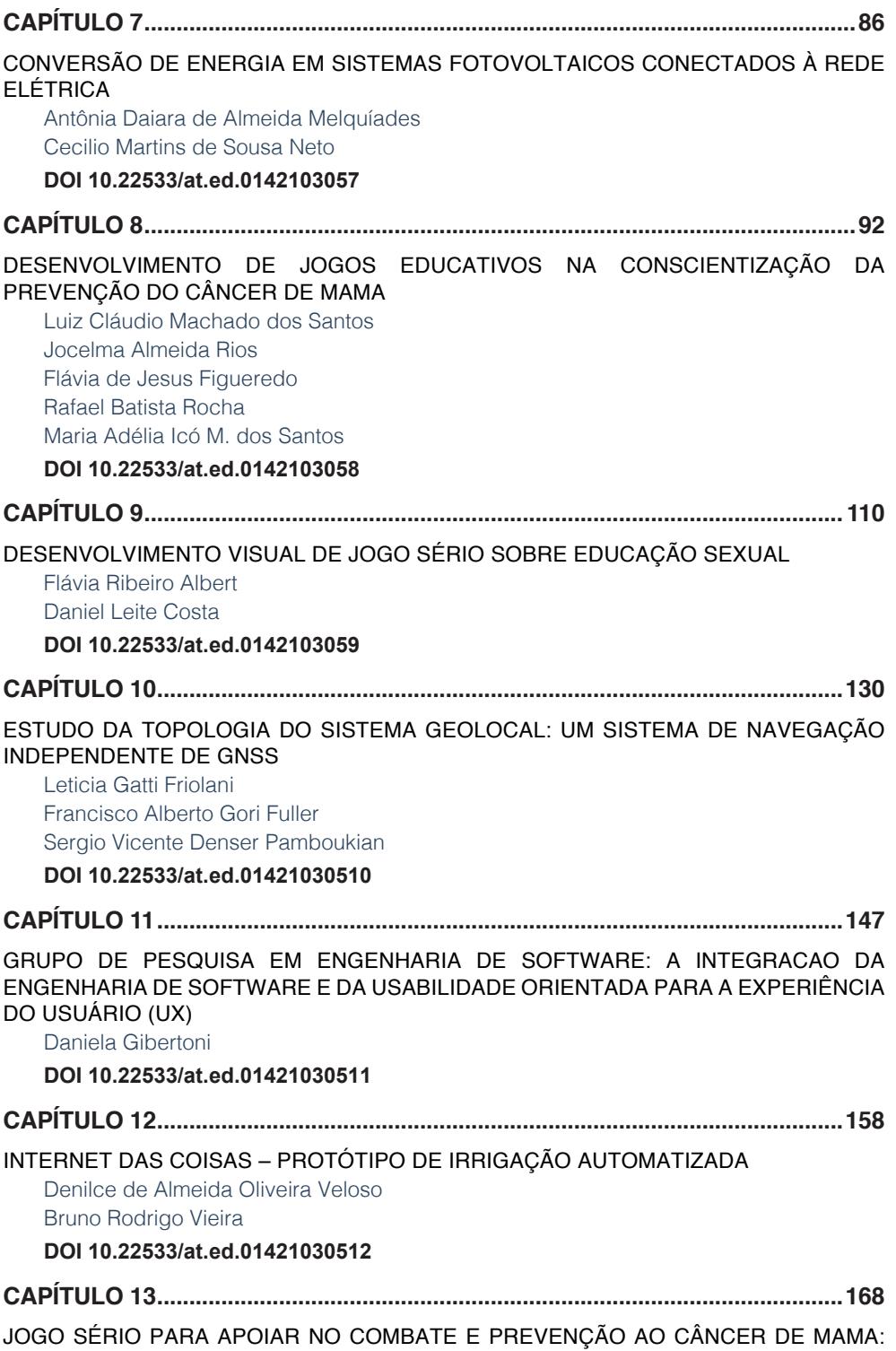

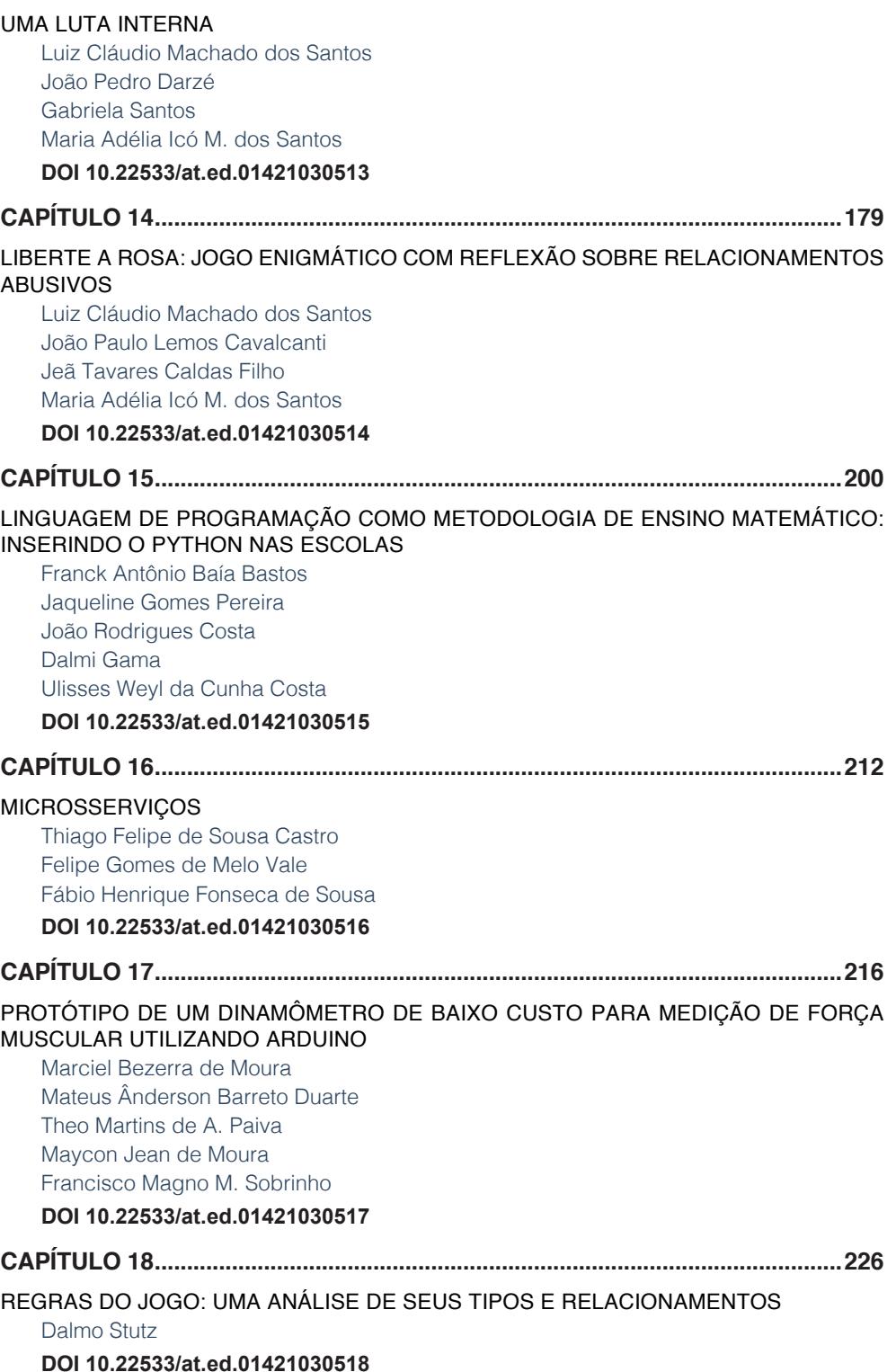

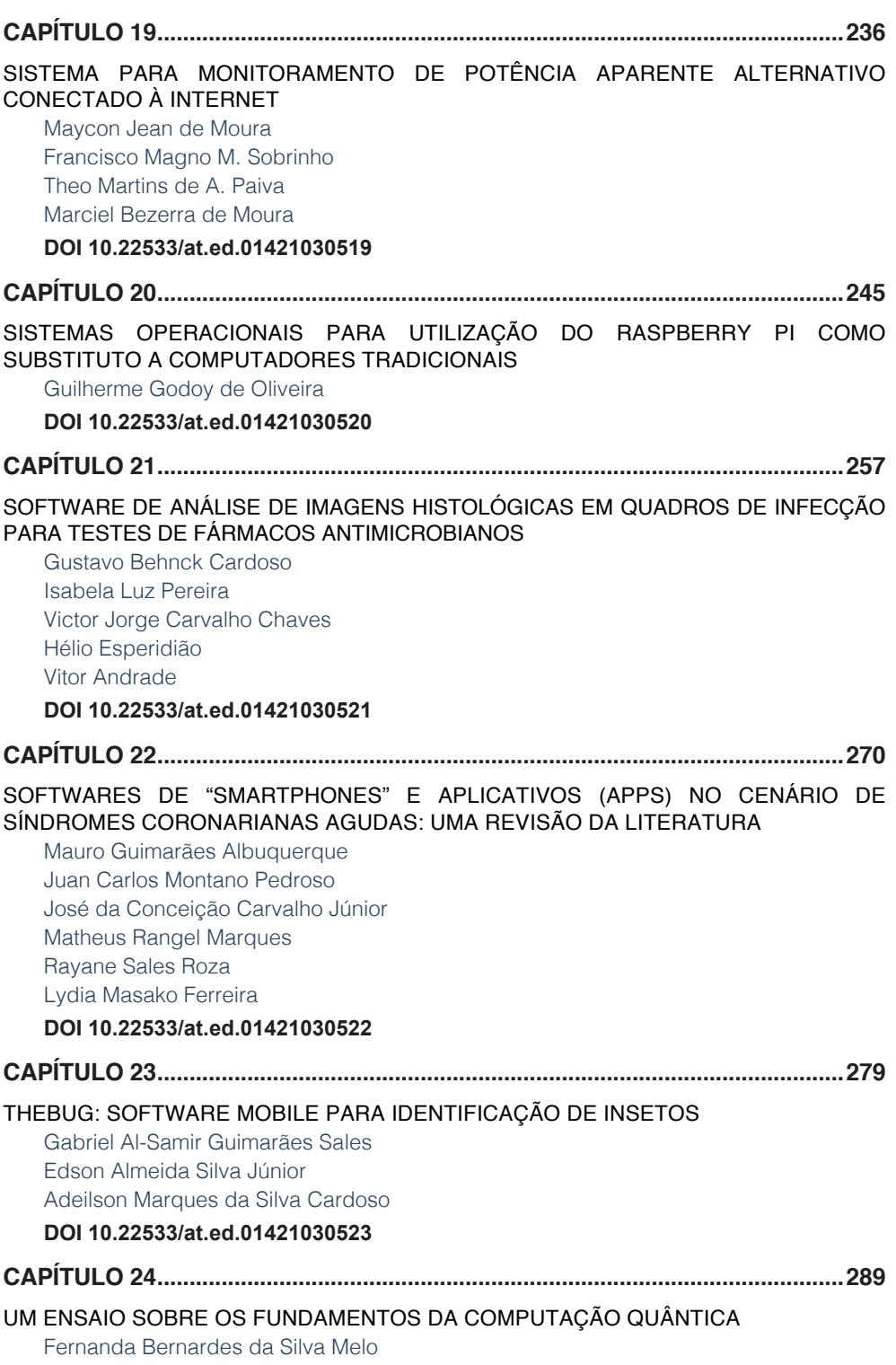

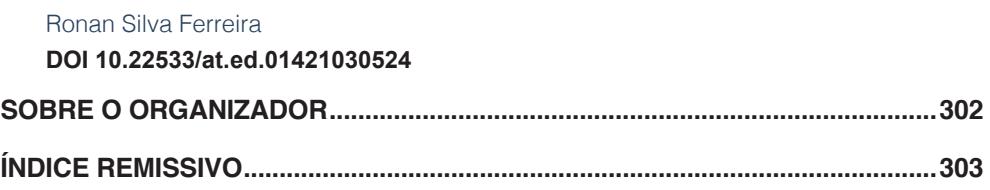

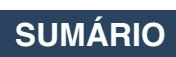

# **CAPÍTULO 10**

# <span id="page-17-0"></span>ESTUDO DA TOPOLOGIA DO SISTEMA GEOLOCAL: UM SISTEMA DE NAVEGAÇÃO INDEPENDENTE DE **GNSS**

*Data de aceite: 28/04/2021 Data de submissão: 26/02/2021*

### **Leticia Gatti Friolani**

Universidade Presbiteriana Mackenzie São Paulo – São Paulo http://lattes.cnpq.br/5993666247245787

#### **Francisco Alberto Gori Fuller**

Universidade Presbiteriana Mackenzie São Paulo – São Paulo http://lattes.cnpq.br/1805506141930441

#### **Sergio Vicente Denser Pamboukian**

Universidade Presbiteriana Mackenzie São Paulo – São Paulo http://lattes.cnpq.br/4714240398706670

**RESUMO**: O Geolocal é um sistema de navegação brasileiro independente de GNSS (*Global Navigation Satellite System*) que consiste em, no mínimo, 4 bases no solo e uma repetidora no espaço sustentada por uma plataforma. A disposição desses componentes influencia a confiabilidade e acurácia dos dados fornecidos pelo sistema, sendo calculado o valor do PDOP (*Positioning Dilution Of Precision*) para avaliar se a topologia utilizada é favorável ou não. Este trabalho de Iniciação Científica teve como objetivo determinar as melhores geometrias de acordo com os menores coeficientes de PDOP, definir o local e a plataforma para a repetidora a ser utilizada nos testes em campo. Foram criados três softwares em MATLAB, para a obtenção dos resultados necessários. A partir da análise desses dados, foi possível identificar o comportamento do PDOP de acordo com a variação da posição da repetidora em um gráfico de superfície, determinar o espaçamento e raio de cobertura ideais para a altitude de cada plataforma e indicar, como possível experimento em campo, uma simulação no Campus Alphaville da Universidade Presbiteriana Mackenzie, na qual foi obtido um valor de PDOP de 1,99 com 5 bases distribuídas na forma aproximada de um quadrado e uma das bases no centro, perpendicular à repetidora, sendo utilizado como plataforma um drone à altitude de 108m do solo. **PALAVRAS-CHAVE**: Geolocal. Sistema de Navegação. PDOP (*Positioning Dilution of* 

# *Precision*).

# A TOPOLOGY STUDY OF GEOLOCAL SYSTEM: AN GNSS INDEPENDENT NAVIGATION SYSTEM

**ABSTRACT**: Geolocal is a Brazilian navigation system independent of GNSS (Global Navigation Satellite System) that consists in at least 4 bases on the ground and a repeater in space supported by a platform. The arrangement of these components influences the reliability and accuracy of the data provided by the system, making it important to calculate the PDOP value (Positioning Dilution Of Precision) to assess whether the topology used is favorable or not. This Scientific Initiation work aimed to determine the best geometries according to the lowest PDOP coefficients, to define the location and the platform for the repeater to be used in the field tests. To obtain the results, three softwares in <span id="page-18-0"></span>MATLAB was created, and from the analysis of these data, it was possible to identify the PDOP behavior according to the variation of the repeater position on a surface graph, determine the ideal spacing and coverage radius for the altitude of each platform and indicate, as a possible field experiment, a simulation at the Alphaville Campus of Universidade Presbiteriana Mackenzie, in which a PDOP value of 1.99 was obtained with 5 bases distributed in the approximate shape of a square and one of the bases in the center, perpendicular to the repeater, being used as a platform a drone at an altitude of 108m from the ground.

**KEYWORDS**: Geolocal. Navigation System. PDOP (Positioning Dilution of Precision).

## **1 | INTRODUÇÃO**

A importância de um sistema de georreferenciamento para um país não está só na localização precisa de um alvo no espaço, mas em estratégias políticas, econômicas e em serviços essenciais à população. Algumas aplicações que podem ser destacadas são: sincronismo de relógios, navegação de aeronaves e balões, rastreamento de mísseis e bombas inteligentes e determinação da órbita de satélites (KAUFMANN et al, 2014).

O princípio dos sistemas de navegação por satélite, não levando em conta atrasos na transmissão do sinal de rádio e demais fatores que influenciam a precisão do sistema, é a localização de um alvo através da posição conhecida de pelo menos 3 satélites e suas distâncias até o alvo e a acurácia dos dados fornecidos é determinada pelo PDOP (*Positioning Dilution of Precision*).

Atualmente, o sistema de navegação mais conhecido é o *Global Positioning System* (GPS), dos Estados Unidos da América. Sem a garantia de sua continuidade ou gratuidade, outros países tiveram a iniciativa de desenvolver sistemas próprios, alguns deles são: o GLONASS russo, o Galileo europeu, BeiDou chinês e o QZSS japonês.

Visando essa independência, está em desenvolvimento no Brasil, na Escola de Engenharia da Universidade Presbiteriana Mackenzie com integração a outras instituições, o sistema Geolocal, um sistema de georreferenciamento independente de GNSS (*Global Navigation Satellite System*) de cobertura local. O sistema consiste em um "GPS invertido", como ilustrado na Figura 1, formado por, no mínimo, 4 bases A, B, C, D e 1 alvo P no solo e 1 repetidora R no espaço, acoplada em uma plataforma que pode ser um drone, balão estratosférico, avião ou até satélite.

O principal objetivo do Geolocal é ser utilizado como um backup para sistemas GNSS, além disso, um sistema de navegação brasileiro garante a continuidade do sinal e assegura sua utilização em aplicações como navegação, defesa e telecomunicações, de extrema importância para a soberania do país (PAMBOUKIAN, 2018).

O sistema foi proposto pelo Prof. Dr. Pierre Kaufmann e teve seus estudos iniciados em 1997 na Escola de Engenharia da Universidade Presbiteriana Mackenzie. O Geolocal já conta com 3 patentes (KAUFMANN, 1997; KAUFMANN, 2003; KAUFMANN; KAUFMANN, 2012) reconhecidas em diversos países e um registro de software (PAMBOUKIAN, 2012).

<span id="page-19-0"></span>O sistema é considerado inédito por ter suas estações principais em posições fixas no solo, o que facilita sua manutenção e a torna menos dispendiosa, além de aumentar a acurácia no posicionamento (PAMBOUKIAN, 2018).

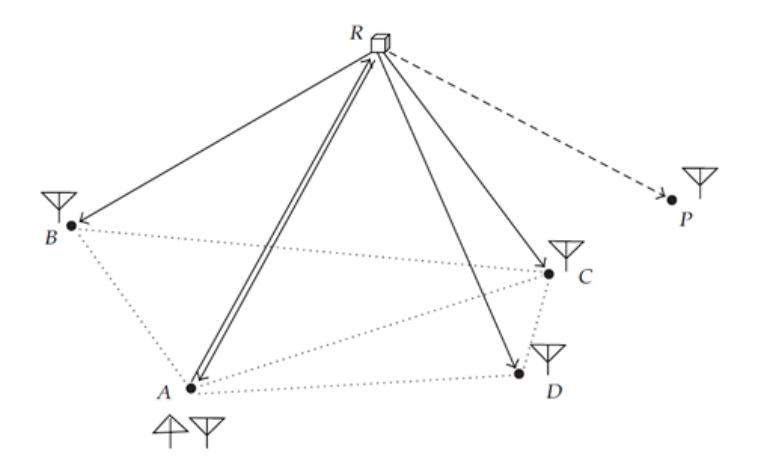

Figura 1 – Representação gráfica do Sistema Geolocal com as 4 bases A, B, C e D fixas no solo, uma repetidora R no espaço e um alvo P em terra Fonte: Kaufmann, Kaufmann, Pamboukian e Moraes (2012)

O projeto atual está dividido em 4 fases: A Fase 1, consiste nos estudos e desenvolvimento dos protótipos necessários que serão utilizados na Fase 2, quando serão feitos os experimentos em campo. Na Fase 3, os testes serão voltados à navegação da repetidora e a Fase 4 tratará da determinação da posição de alvos no solo.

O modelo mínimo é composto por 4 bases fixas no solo, 1 repetidora no espaço e 1 alvo em terra (conforme a Figura 1), que devem estar sincronizados no tempo. As posições das bases (A, B, C e D) são conhecidas, porém, as posições da repetidora (R) e do alvo (P) não são, dessa forma, a base de controle, por exemplo, a base A, envia um sinal à repetidora e essa o retransmite às bases, inclusive à base de controle, e ao alvo. Determinados os intervalos de tempo que o sinal leva para chegar em cada base, são calculadas as distâncias entre cada base e a repetidora que tem sua posição encontrada por trilateração. A posição do alvo é determinada por diferentes medições de tempo em diferentes posições da repetidora ou através de 4 repetidoras.

A acurácia do sistema depende de sua geometria e das medidas de tempo, de forma que o menor atraso do sinal pode resultar em uma imprecisão de metros. Para isso, a velocidade da propagação do sinal, os atrasos provenientes dos instrumentos, cabos e conectores utilizados no hardware dos equipamentos tanto na recepção do sinal, quanto em sua transmissão, ou seja, as incertezas do sistema, devem ser calculadas e consideradas

<span id="page-20-0"></span>nos algoritmos utilizados (KAUFMANN et al, 2012).

Uma das incertezas é gerada pela topologia do sistema, ou seja, pela distribuição das bases e posições da repetidora e do alvo é o PDOP (*Position Dilution of Precision). R*esultado da combinação do HDOP (*Horizontal Dilution of Precision*) e do VDOP (*Vertical Dilution of Precision*), o PDOP nos possibilita avaliar a acurácia dos dados gerados, sendo utilizado para determinar o desvio padrão do erro cometido na determinação da posição da repetidora. Este desvio padrão pode ser obtido multiplicando-se o valor do PDOP pelo desvio padrão do erro das medidas de distâncias entre cada base e a repetidora (LANGLEY, 1999). Dessa forma, quanto menor o valor do PDOP maior a acurácia dos dados, sendo ideal um PDOP de valor igual a 1. Para as aplicações desejadas são considerados aceitáveis os valores até 4.

O cálculo a seguir, ilustrado por Dana (1996), emprega o sistema de coordenadas ECEF (*Earth Centered, Earth Fixed*) e considera modelos com 4 bases (A, B, C e D) e 1 repetidora (R), que é o caso do Sistema Geolocal. Os dados de entrada são as coordenadas x, y e z das bases (Ax, Ay, Az, Bx, By, Bz, Cx, Cy, Cz, Dx, Dy e Dz) e as coordenadas da repetidora (Rx, Ry, Rz). As distâncias entre as bases e a repetidora (AR, BR, CR e DR) podem ser determinadas utilizando o conjunto de Equações 1.

$$
AR = \sqrt{(Ax - Rx)^2 + (Ay - Ry)^2 + (Az - Rz)^2}
$$
  
\n
$$
BR = \sqrt{(Bx - Rx)^2 + (By - Ry)^2 + (Bz - Rz)^2}
$$
  
\n
$$
CR = \sqrt{(Cx - Rx)^2 + (Cy - Ry)^2 + (Cz - Rz)^2}
$$
  
\n
$$
DR = \sqrt{(Dx - Rx)^2 + (Dy - Ry)^2 + (Dz - Rz)^2}
$$
\n(1)

Após a determinação das distâncias os valores são empregados na matriz A, Equação 2. Suas 3 primeiras colunas correspondem às componentes x, y e z do versor das distâncias entre cada base e a repetidora, e a última coluna é utilizada para o cálculo do fator de diluição de tempo.

$$
A = \begin{bmatrix} \frac{Ax - Rx}{AR} & \frac{Ay - Ry}{AR} & \frac{Az - Rz}{AR} & -1\\ \frac{Bx - Rx}{BR} & \frac{By - Ry}{BR} & \frac{Bz - Rz}{BR} & -1\\ \frac{Cx - Rx}{CR} & \frac{Cy - Ry}{CR} & \frac{Cz - Rz}{CR} & -1\\ \frac{Dx - Rx}{DR} & \frac{Dy - Ry}{DR} & \frac{Dz - Rz}{DR} & -1 \end{bmatrix}
$$
(2)

O próximo passo é o cálculo da matriz P, Equação 3.

$$
P = (A^t \cdot A)^{-1} \tag{3}
$$

Para o cálculo de P, o determinante de At·A não pode ser nulo. Se o resultado for nulo, é necessário alterar um dos elementos da matriz adicionando um número desprezível <span id="page-21-0"></span>a ele para que o determinante não resulte em zero.

Finalmente, o valor do PDOP é determinado utilizando 3 elementos da matriz P, como mostra a Equação 4.

$$
PDOP = \sqrt{P_{0,0} + P_{1,1} + P_{2,2}}\tag{4}
$$

No caso de o modelo apresentar mais de 4 bases, são acrescentadas novas linhas à matriz A, com o mesmo padrão (MACHO, 2018).

Através da análise dos valores de PDOP pode-se determinar a melhor distribuição de bases e a posição da repetidora, por sua vez, a escolha da repetidora dependerá da altitude necessária e das normas que regem o uso do espaço aéreo.

Para a fase inicial de testes foi cogitado o uso de um drone como plataforma. Drones são RPAS (*Remotely Piloted Aircraft Systems*), portanto são aeronaves não tripuladas controladas remotamente por uma interface, como controle remoto, computador, telefone móvel e outros (MARINHO, 2015).

Os drones são divididos em classes de acordo com seu peso máximo de decolagem. Pertencem à Classe 1 drones com peso máximo de decolagem acima de 150Kg, esses devem ser submetidos à um processo de certificação, registrados no Registro Aeronáutico Brasileiro e identificados com sua nacionalidade e matrícula. Na Classe 2 estão os drones com peso máximo de decolagem acima de 25Kg e abaixo ou igual a 150 Kg, que necessitam aprovação de projeto e que também devem ser registrados no Registro Aeronáutico Brasileiro e identificados com sua nacionalidade e matrícula. Por último, a Classe 3 é composta por drones com peso máximo de decolagem abaixo ou igual a 25Kg, que, se operados além da linha de visada visual (BVLOS - *Beyond Visual Line-Of-Sight*) ou acima de 400 pés (aproximadamente 120m), deverão ter um projeto aprovado pela Agência Nacional de Aviação Civil (ANAC) e registrados e identificados como os drones das Classes 1 e 2. Caso operem em altitude igual ou inferior a 400 pés acima da linha do solo e em linha de visada visual (VLOS - *Visual Line-Of-Sight*), não precisarão de projeto autorizado, somente precisarão ser cadastrados na ANAC por meio do Sistema de Aeronaves não Tripuladas (SISANT). Ainda na classe 3, drones com até 250g não precisam ser cadastrados (AGÊNCIA NACIONAL DE AVIAÇÃO CIVIL, 2017).

Além dos drones, outra plataforma que poderá ser utilizada nos testes é o balão estratosférico (balão cativo), sendo proibida a operação de balões a menos de 500 pés abaixo da base de qualquer nuvem, a mais de 500 pés acima da superfície da Terra, no caso de a visibilidade horizontal ser menor que 4.500 metros ou a uma distância que comprometa a operação de qualquer aeródromo. Exceção ocorre quando a operação ocorrer abaixo do topo de uma estrutura cuja distância até o balão não seja superior a 75m (operação protegida). Operação executada a mais de 150 pés acima da superfície da Terra deve ser notificada ao Serviço Regional de Aviação Civil (SERAC) com jurisdição sobre a área (AGÊNCIA NACIONAL DE AVIAÇÃO CIVIL, 1994).

<span id="page-22-0"></span>O uso de aviões comerciais como plataforma para a repetidora também é cogitado, porém, os voos serão independentes do sistema Geolocal e seguirão suas rotas sem alterações. Dessa forma, já estarão de acordo com as normas do uso do espaço aéreo, sendo necessário somente tratar com as empresas de aviação sobre acoplar a repetidora às aeronaves.

Por sua vez, os satélites artificiais são dispositivos construídos e projetados para operar na órbita terrestre para a realização de missões, sejam elas monitoramento, telecomunicação, navegação, estudos científicos, entre outros. A partir da missão que deve ser desempenhada, são determinados seu tempo de vida, tipo de órbita, funcionalidade, tamanho, e demais características (AGÊNCIA ESPACIAL BRASILEIRA, 2018). O sistema Geolocal poderá fazer uso de CubeSats, Nanosatélites, em órbitas terrestres baixas, como já considerado em um estudo anterior gerando resultados animadores através de simulações computacionais (PAMBOUKIAN et al, 2016).

Tem-se como objetivo deste trabalho, contido na Fase 1 do projeto, realizar os estudos necessários para definir os locais, a distribuição das bases, a altitude da repetidora e sua possível plataforma, de modo que sejam obtidas as melhores combinações e geometrias, viabilizando a fase de testes.

#### **2 | METODOLOGIA**

Os estudos foram iniciados com simulações com 4 bases e 1 repetidora, cujas coordenadas, Longitude, Latitude e Altitude (LLA), foram obtidas através do software de geoprocessamento QuantumGIS (QGIS) da Open Source Geospatial Foundation (OSGeo). Esses dados foram utilizados para calcular o PDOP da simulação através de um código em linguagem de programação MATLAB, da MathWorks.

Com o intuito de automatizar as simulações e facilitar a análise dos dados obtidos, foi criado um software que varia apenas a posição da repetidora dentro de uma região préestabelecida e calcula o valor do PDOP para cada posição, apresentando o valor mínimo encontrado e gerando um gráfico de superfície no qual pode-se identificar a área de voo aproveitável, ou seja, a região em que a repetidora deverá permanecer para que os valores de PDOP sejam iguais ou menores que 4. O código foi criado para simulações com 4 bases, mas é facilmente modificado para simulações com uma maior quantidade de bases.

Os dados de entrada são as coordenadas das 4 bases fixas e das Longitudes, Latitudes e Altitudes mínimas e máximas, que delimitam a região da simulação. As coordenadas são obtidas através do QGIS, em LLA, no sistema de referência de coordenadas WGS 84 (EPSG: 4326) e convertidas para o sistema ECEF para o cálculo do PDOP e dos ângulos de visada entre as bases e a repetidora durante a execução do algoritmo.

A posição da repetidora é variada através de 3 laços de repetição, um para cada eixo ordenado, a fim de que se possa analisar todas as posições possíveis considerando <span id="page-23-0"></span>um passo pré-estipulado (∆x para longitude, ∆y para latitude e ∆z para altitude). Para cada posição da repetidora, o software calcula o PDOP e o ângulo de elevação entre as bases, fazendo um teste para que os ângulos não sejam menores que 15º e o PDOP seja o menor para cada vertical de coordenadas (x, y). As posições da repetidora e seus valores de PDOP são gravados em 4 matrizes (Latitude, Longitude, Altitude e PDOP) para que esses dados possam ser utilizados na plotagem do gráfico de superfície. O software ainda realiza uma comparação para identificar o menor valor de PDOP da região de estudo e a respectiva posição da repetidora.

Os resultados são apresentados na forma de uma lista com os valores de PDOP aceitáveis, as respectivas posições da repetidora, os ângulos de visada (em graus) e o menor valor de PDOP encontrado na simulação.

Por último, o software constrói um gráfico de superfície com a utilização das 4 matrizes ditas anteriormente. Em seus eixos x, y e z estão a Longitude, Latitude e Altitude, respectivamente, sendo o valor do PDOP da coordenada representado por uma escala de cores. O algoritmo simplificado desse software pode ser visto no Algoritmo 1.

A partir do Algoritmo 1, foi possível determinar a melhor posição da repetidora e sua área de voo aproveitável para uma determinada distribuição de bases. Para filtrar ainda mais os dados e poder definir a melhor distribuição de bases foi necessário a criação de outro software que testasse todas as combinações de bases para cobrir uma área diretamente relacionada com a altitude da repetidora (Algoritmo 2).

```
Início
   Obter as coordenadas das bases e limites da região de estudo (LLA)
   Converter as coordenadas para ECEF
   PMIN = 10000000 {Atribuir um valor inicial alto à variável PMIN (PDOP mínimo)} 
   Para Latitude (x) variando da mínima até a máxima com passo especificado
     Para Longitude (y) variando da mínima até a máxima com passo especificado
      P1 = 10000000 {Atribuir um valor inicial alto à variável P1 (PDOP mínimo em (x, y))
       Para Altitude (z) variando da mínima até a máxima com passo especificado
         Re = [x, y, z] {Posição da repetidora a ser analisada nesta iteração}
        Converter as coordenadas de Re para ECEF
        Calcular o PDOP (P)
        Calcular ângulos de visada entre cada base e a repetidora (ERA, ERB, ERC, ERD)
         Se (os ângulos forem maiores ou iguais a 15°
             e o valor do PDOP (P) for menor do que o anterior (P1))
         Atribuir valor do PDOP (P) à P1 {Armazenar o novo PDOP mínimo para (x, y)}
          ERA1=ERA; ERB1=ERB; ERC1=ERC e ERD1=ERD {Armazenar ângulos do menor PDOP}
          z1 = z {Armazenar altitude do menor PDOP}
         Fim-se
         Se (P1 < PMIN)
           {Armazenar dados referentes ao PDOP mínimo da região estudada}
           PMIN = P1 {Atualizar PDOP mínimo da região estudada}
          R2 = [x, y, z1] {Armazenar posição da repetidora}
         ERA2 = ERA1; ERB2 = ERB1; ERC2 = ERC1 e ERD2 = ERD1 {Armazenar ângulos}
         Fim-se
         Armazenar as coordenadas de Re nas matrizes Latitude, Longitude e Altitude
         Armazenar P1 na matriz PDOP
         Se (P1 < 4)
         R1 = [x, y, z1]; Mostrar R1, P1, ERA1, ERB1, ERC1 e ERD1 {Mostrar informações da posição (x,y)}
         Fim-se
       Fim-para
     Fim-para
   Fim-para
  Mostrar R2, PMIN, ERA2, ERB2, ERC2 e ERD2 {Mostrar informações da área analisada}
  Mostrar o gráfico de superfície gerado pelas matrizes Latitude, Longitude, Altitude
   e PDOP
Fim
```
#### Algoritmo 1 – Região de voo da repetidora de acordo com o valor do PDOP

#### Fonte: Elaborado pelos autores

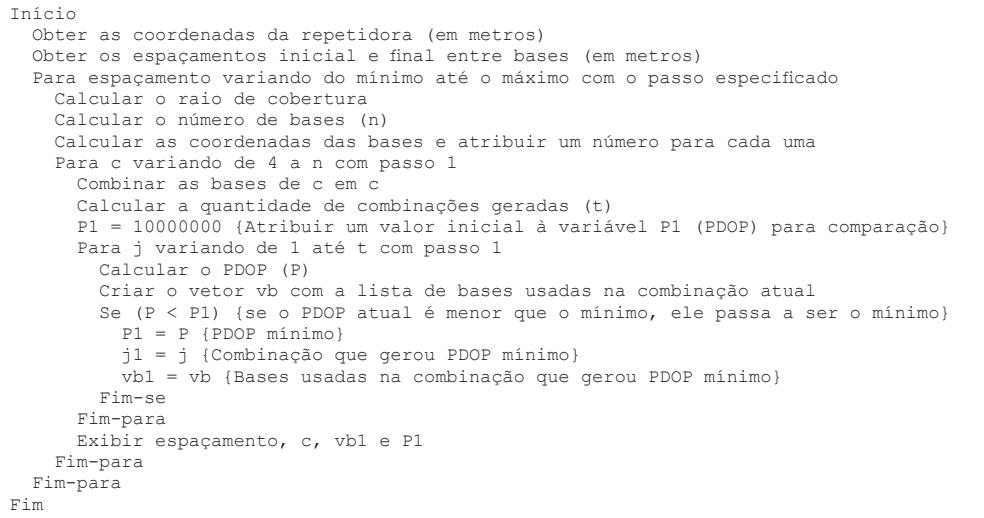

#### Algoritmo 2 – PDOP e distribuição das bases de acordo com o espaçamento

Fonte: Elaborado pelos autores

<span id="page-25-0"></span>No Algoritmo 2, os dados de entrada são a posição da repetidora e os espaçamentos mínimo e máximo para a simulação. O raio de cobertura é definido pela altitude da repetidora e pelo ângulo de visada de 15º entre a repetidora e as bases.

As bases são distribuídas dentro da área determinada pelo raio de cobertura de acordo com um espaçamento que é variado por um laço de repetição em um intervalo e passo pré-definidos. As bases são distribuídas seguindo uma numeração no sentido da esquerda para a direita e de baixo para cima e de forma que a base central seja disposta perpendicularmente à posição fixa da repetidora, já que os menores valores de PDOP são encontrados nas situações em que a repetidora está próxima à perpendicular de uma das bases (FRIOLANI et al, 2019). As coordenadas dessas bases são gravadas em uma matriz e, após a determinação da quantidade total de bases, "n", elas são combinadas de "c" em "c", com "c" iniciando em 4 até seu número total, ou seja, se o valor total de bases for igual a 21, teremos todas as combinações das 21 bases de 4 em 4 bases, de 5 em 5 bases, e assim por diante até a quantidade total, no caso, 21 bases.

O software seleciona a combinação que resultou em um menor valor de PDOP para cada espaçamento, sendo retornados o número que identifica cada base da simulação e o valor do PDOP. A partir desses dados é possível identificar, segundo a quantidade de bases, a melhor geometria para a disposição das bases no solo.

A simulação do Algoritmo 2 apresenta a melhor situação, mas não leva em conta que a plataforma da repetidora pode estar em movimento, variando sua posição. Um espaçamento não pode ser considerado ideal apenas por apresentar um bom PDOP no melhor caso, com a repetidora situada perpendicularmente à uma das bases, mas deve resultar em um valor de PDOP aceitável também no caso crítico, em que a repetidora se encontra no ponto mais afastado da perpendicular de qualquer base.

```
Início
  Obter as coordenadas iniciais da repetidora (x inicial, y inicial e altitude,
  em metros)
  Obter a distância entre bases (espaçamento, em metros)
  Calcular o raio de cobertura
  Calcular o número de bases (n)
   Calcular as coordenadas das bases e atribuir um número para cada uma
   Para x variando de x inicial até espaçamento/2 com passo espaçamento/10
    Para y variando de y inicial até espaçamento/2 com passo espaçamento/10
      Para c variando de 4 a n com passo 1
        Combinar as bases de c em c
        Calcular a quantidade de combinações geradas (t)
         P1 = 10000000 {Atribuir um valor inicial à variável P1 (PDOP) para comparação}
         Para j variando de 1 até t com passo 1
          Calcular o PDOP (P)
          Criar o vetor vb com a lista de bases usadas na combinação atual
          Se (P < P1) {se o PDOP atual é menor que o mínimo, ele passa a ser o mínimo}
            P1 = P {PDOP mínimo}
             j1 = j {Combinação que gerou PDOP mínimo}
             vb1 = vb {Bases usadas na combinação que gerou PDOP mínimo}
          Fim-se
        Fim-para
        Exibir espaçamento, posição da repetidora, c, vb1 e P1
      Fim-para
     Fim-para
   Fim-para
Fim
```

```
Algoritmo 3 – PDOP e distribuição das bases de acordo com a variação da posição da 
                                     repetidora
```
Fonte: Elaborado pelos autores

Por este motivo, o Algoritmo 3 faz a o cálculo do PDOP e a seleção da melhor combinação, como no Algoritmo 2, porém, o espaçamento é fixo e o que varia é a posição da repetidora. Para o cálculo do raio de cobertura e disposição das bases, adota-se uma posição inicial da repetidora e, após essa etapa, suas coordenadas variam ao longo dos eixos x e y em um passo de espaçamento/10, mantendo a altitude constante, de acordo com a Figura 3 (retângulo cinza claro).

Como resultado tem-se o valor do PDOP referente à cada posição da repetidora e as bases da melhor combinação selecionada pelo software.

<span id="page-27-0"></span>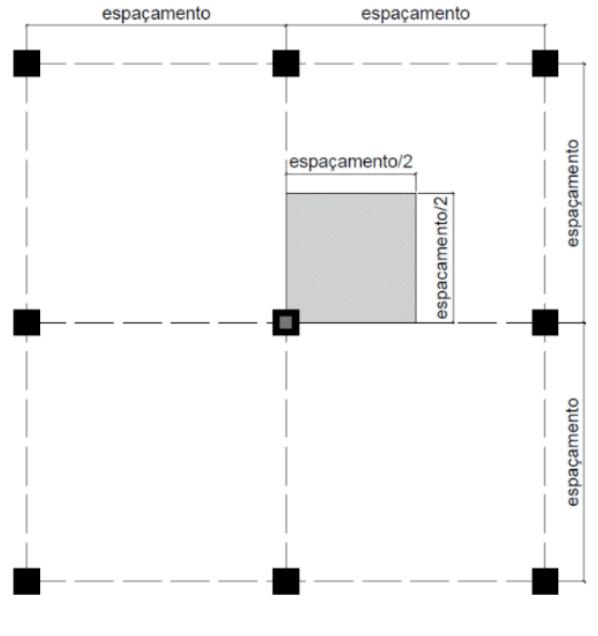

Figura 3 – Variação da posição da repetidora em uma quadrícula Fonte: Elaborado pelos autores

## **3 | RESULTADO E DISCUSSÃO**

Na simulação com o Algoritmo 2, os dados empregados foram a altitude da repetidora de 120 metros, os espaçamentos mínimo e máximo de 150m e 400m, respectivamente e o passo de 25m. Como resultado, para todos os espaçamentos e quantidades de bases simuladas, o PDOP das disposições das bases selecionadas foram aceitáveis, não maiores que 4, Tabela 1.

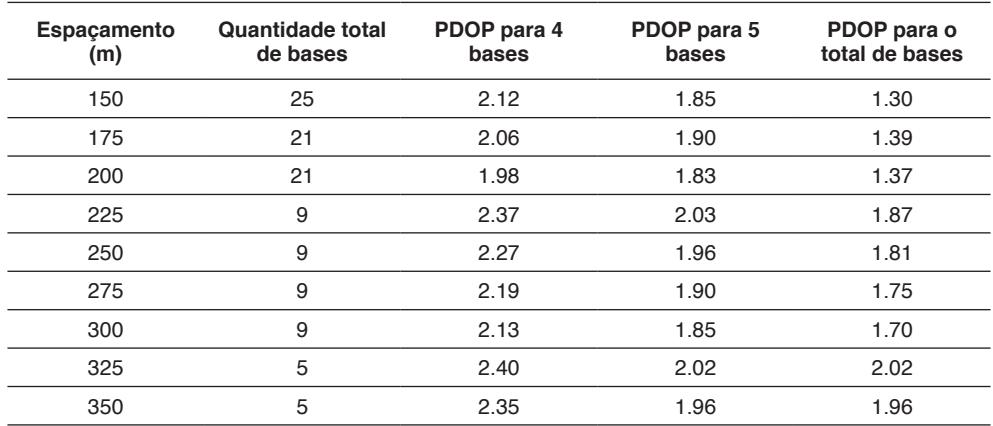

<span id="page-28-0"></span>

| $\sim$ $\sim$ $\sim$<br>ີ | ∠.ou | u'<br>ے ت | .92. |
|---------------------------|------|-----------|------|
| 400                       | ---- | .88       | .88  |

Tabela 1 – PDOP de cada espaçamento entre as bases para repetidora a 120m de altitude Fonte: Elaborado pelos autores

Utilizando os mesmos espaçamentos e combinações da simulação anterior, no Algoritmo 3, as coordenadas iniciais da repetidora, foram (0, 0,120), em metros, variando sua posição até (espaçamento/2, espaçamento/2, 120), que seria o pior caso, tendo como passo o espaçamento/10 nos eixos x e y, mantendo uma altitude constante.

O maior espaçamento para a altitude de 120m para um PDOP aceitável na posição crítica da repetidora e com a menor quantidade de bases, 4 bases, foi 225m, com o PDOP igual a 3,97, porém, por ser muito próximo a 4, o melhor espaçamento escolhido foi o de 200m, que resultou em um PDOP máximo de 2,89, como mostra a Tabela 2. Sendo assim, para o espaçamento de 200m e altitude de 120m tem-se um raio de cobertura de 447,85m, resultando em um PDOP de 1,98, para 4 bases, 1,83 para 5 bases e 1,37 para o total de 21 bases.

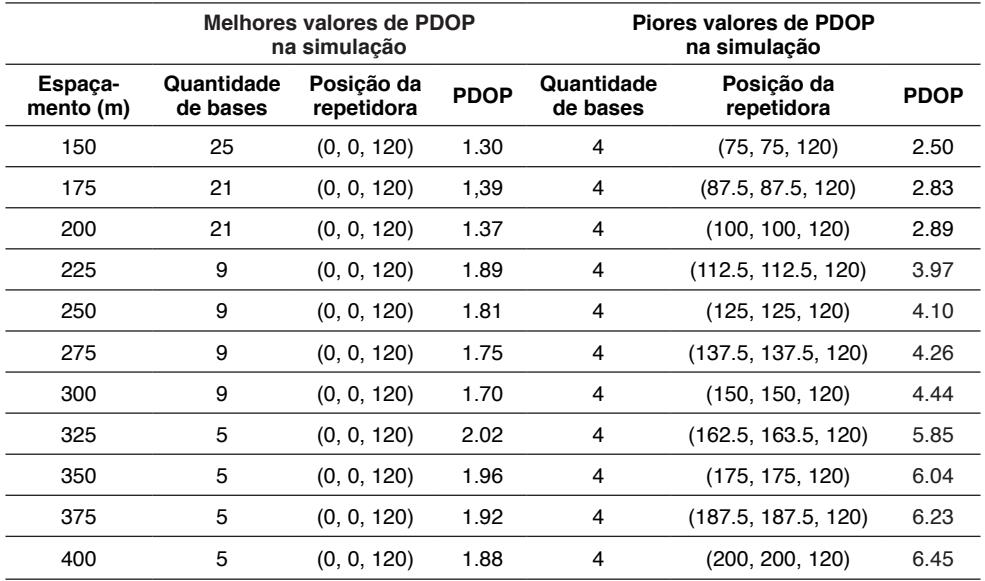

Tabela 2 – Melhores e piores valores de PDOP para cada espaçamento com a repetidora a 120m de altitude

Fonte: Elaborado pelos autores

<span id="page-29-0"></span>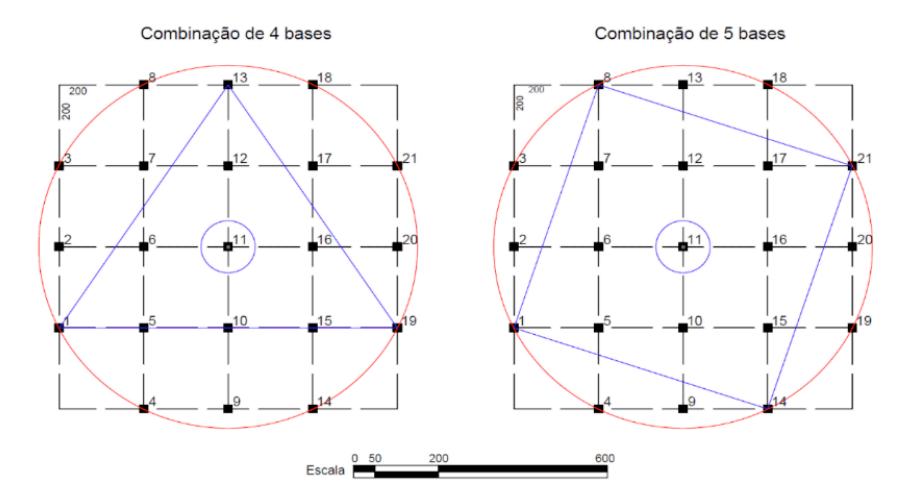

Figura 4 – Combinação de 4 e 5 bases e área de cobertura (escala em metros) Fonte: Elaborado pelos autores

Ainda considerando a altitude de 120m e o espaçamento de 200m podemos analisar a combinação de bases selecionada pelo software. Tem-se na Figura 4 a disposição ideal para 4 e 5 bases destacada em azul e a área de cobertura delimitada pelo círculo em vermelho.

Como em estudos anteriores, ressalta-se que, para 4 bases, a melhor disposição seria feita em forma de triângulo equilátero com uma das bases no centro e a repetidora na perpendicular dessa base central, já que o software selecionou as bases 1, 11, 13 e 19; para 5 bases, a melhor configuração é um quadrado com uma base no meio, sendo selecionado as bases 1, 8, 11, 14 e 21, mantendo a posição da repetidora também na perpendicular da base central.

Dada a proporcionalidade do sistema (PAMBOUKIAN, 2020), os espaçamentos ideais e raios de cobertura para as demais plataformas estão listadas na Tabela 3.

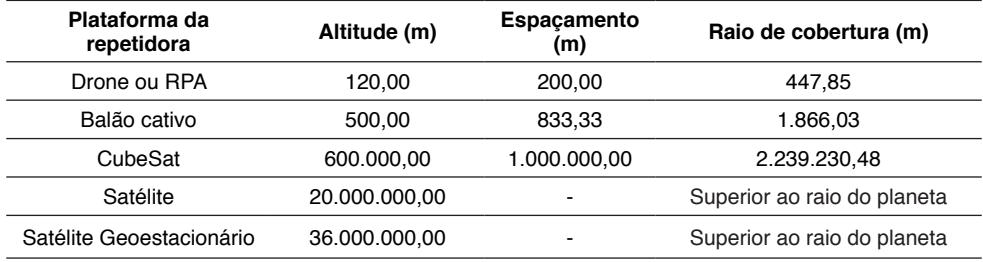

Tabela 3 – Espaçamento e altitude ideais para cada plataforma da repetidora Fonte: Elaborado pelos autores

<span id="page-30-0"></span>Ressalta-se que, a partir de uma altitude de, aproximadamente, 2Km, deve ser levado em conta a curvatura da Terra, além de outros fatores, necessitando cálculos mais específicos, o que faz com que os valores a partir da altitude de CubeSats sejam meras estimativas.

O Algoritmo 1 foi aplicado a um estudo de caso no Campus Alphaville da Universidade Presbiteriana Mackenzie, com o objetivo de determinar as posições de cada componente do sistema e validar o local para os testes de campo. As bases foram distribuídas a partir da geometria ideal para 5 bases e suas coordenadas estão apresentadas na Tabela 4.

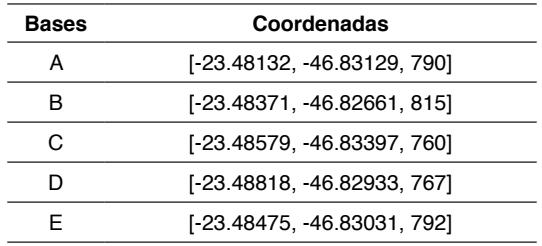

Tabela 4 – Coordenadas das bases

Fonte: Elaborado pelos autores

Na Figura 5 observa-se a disposição das bases e a região de estudo, correspondente ao retângulo branco de latitudes -23.48980 e -23.47946 e longitudes -46.83791 e -46.82322, com altitudes entre 763m e 2000m.

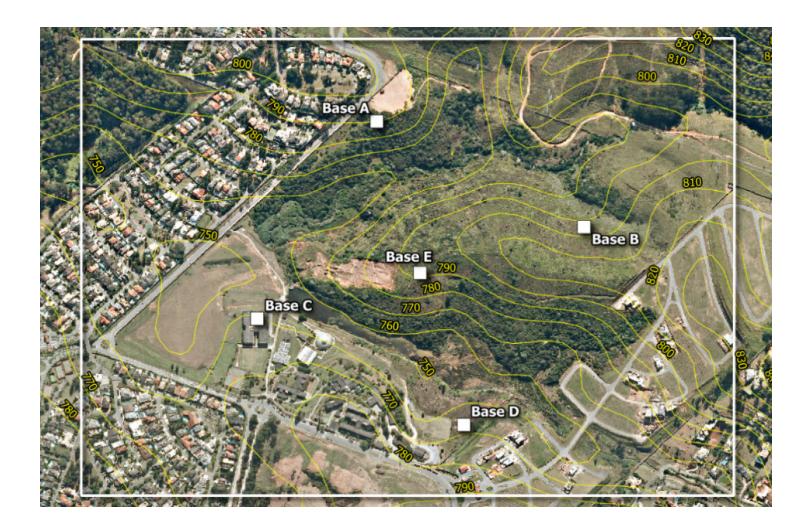

Figura 5 – Simulação no Campus Alphaville: área de estudo e distribuição das bases Fonte: Elaborado pelos autores

<span id="page-31-0"></span>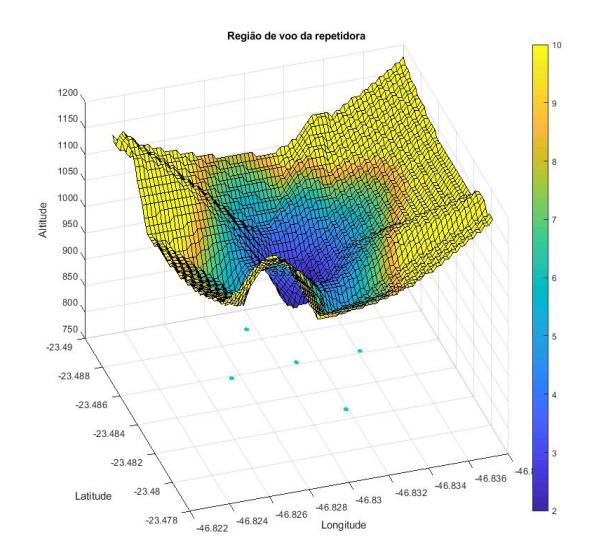

Figura 6 – Gráfico de superfície da região de voo da repetidora Fonte: Elaborado pelos autores

A simulação resultou em um PDOP mínimo de 1,99 com a repetidora na posição (-23.48, -46.83, 923.00). O gráfico de superfície gerado (Figura 6) apresenta, em azul escuro, as regiões de voo da repetidora que apresentam menores valores de PDOP, também pode-se observar que como esperado, a melhor posição da repetidora foi praticamente na perpendicular da Base E.

#### **4 | CONSIDERAÇÕES FINAIS**

Conclui-se que, com a utilização dos softwares desenvolvidos, foi possível determinar as melhores geometrias para um dado número de bases, a partir da altura da repetidora, e analisar a região de voo aproveitável para a plataforma, de modo que apenas sejam gerados valores aceitáveis de PDOP.

Quanto ao estudo de caso do Campus Alphaville da Universidade Presbiteriana Mackenzie, é valido ressaltar que, o valor do PDOP não foi o mesmo obtido na simulação do algoritmo 2 para 5 bases devido às irregularidades da geometria, como a ausência de equidistância e a diferença de altitude entre as bases.

Ainda sobre o estudo de caso, para a altitude da repetidora de 108m, em relação à altitude da base mais alta, a plataforma indicada é o drone ou RPA, cuja altura máxima é de 120m a partir do ponto de decolagem. A topologia apresentada resulta em um PDOP de 1,99, aceitável às aplicações do sistema.

#### <span id="page-32-0"></span>**AGRADECIMENTOS**

A autora Leticia recebeu bolsa de Iniciação Científica do CNPq referente ao projeto "Estudo da Topologia do Sistema Geolocal: Um Sistema de Navegação Brasileiro Independente de GNSS".

O projeto de pesquisa "Implementação das funções básicas do Geolocal: um sistema de navegação brasileiro independente de GNSS", coordenado pelo Prof. Pamboukian, teve auxílio à pesquisa do Fundo Mackenzie de Pesquisa (MackPesquisa) sob número MACK-0000684.

# **REFERÊNCIAS**

AGÊNCIA ESPACIAL BRASILEIRA (AEB). **Satélites**. abr. 2018. Disponível em: <http://www.aeb.gov.br/ programa-espacial-brasileiro/satelites/>. Acesso em: 21 mar. 2019.

AGÊNCIA NACIONAL DE AVIAÇÃO CIVIL (ANAC). **Regras da ANAC para uso de drones entram em vigor**, Brasília, maio 2017. Disponível em: <http://www.anac.gov.br/noticias/2017/regras-da-anac-parauso-de-drones-entram-em-vigor/release\_drone.pdf>. Acesso em: 14 mar. 2019.

AGÊNCIA NACIONAL DE AVIAÇÃO CIVIL (ANAC). Regulamento Brasileiro de Homologação Aeronáutica (RBHA) nº 101, Portaria nº 626 /DGAC, de 19 de dezembro de 1994. Disponível em:<https://www.apolo11.com/lab/balao\_legislacao.pdf>. Acesso em: 21 mar. 2019.

DANA P. **Global Positioning System Overview: GDOP computation example**. 1996. Disponível em: <https://www.colorado.edu/geography/gcraft/notes/gps/gif/gdop.gif>. Acesso em: 11 jun. 2018.

FRIOLANI, L.G.; FULLER, F.A.G.; PAMBOUKIAN; S.V.D. **Análise gráfica do PDOP no sistema Geolocal**. BTSym19 - Brazilian Technology Symposium. Campinas, 2019.

KAUFMANN, P. **Sistema e processo de posicionamento geográfico e espacial**. Patente de Invenção PI 03003968-4, depositada 08 out. 2003. Correspondente à Geographic and space positioning system and process. International Patent Cooperation Treaty PCT/BR2004/000190, depositada 04 out. 2004.

KAUFMANN, P. **Sistema e processo de posicionamento geográfico e navegação**. Brasil, Patente de Invenção PI-9101270-8, 1997.

KAUFMANN, P.; KAUFMANN, P. L.; PAMBOUKIAN, S. V. D., MORAES, R. V. **Signal Transceiver Transit Times and Propagation Delay Corrections for Ranging and Georeferencing Applications**. Hindawi Publishing Corporation. 2012. Disponível em: <https://www.mackenzie.br/fileadmin/ ARQUIVOS/Public/1-mackenzie/universidade/laboratorios/labgeo/2018/Geolocal/2.\_Signal\_ Transceiver\_Transit\_Times\_and\_Propagation\_Delay\_Corrections\_for\_Ranging\_and\_Georeferencing Applications.pdf>. Acesso em: 12 mar. 2019.

KAUFMANN, P.; KAUFMANN, P. L.; PAMBOUKIAN, S. V. D., MORAES, R. V. **A New Independent GPS-Free System for Geo-Referencing from Space. Scientific Research Publishing**. 2014. Disponível em: <https://www.mackenzie.br/fileadmin/OLD/62/ARQUIVOS/PUBLIC/user\_upload/ imported/fileadmin/LABGEO/Trabalhos/Pierre/3.\_A\_New\_Independent\_GPS-Free\_System\_for\_Geo-Referencing from Space.pdf>. Acesso em: 12 mar. 2019.

<span id="page-33-0"></span>KAUFMANN, P.; KAUFMANN, P.L. **Process and System to Determine Temporal Changes in Retransmission and Propagation of Signals Used to Measure Distances, Synchronize Actuators and Georeference Applications**. Patent of Invention PI03003968-4, Filed in Brazil on 19 March 2012, International PCT, Application Filed on 17 April 2012.

LANGLEY, R. D. **Dilution of Precision**. GPS WORLD. 1999.

MACHO, E. P. **Implantação de um Sistema Brasileiro de Georreferenciamento Independente de Outros Sistemas de Navegação por Satélite: O Geolocal**. Programa de Pós-Graduação em Ciências e Aplicações Geoespaciais da Universidade Presbiteriana Mackenzie. 2018. Disponível em: <https://www.mackenzie.br/fileadmin/OLD/62/ARQUIVOS/PUBLIC/user\_upload/\_imported/ fileadmin/LABGEO/Trabalhos/2017/D - IMPLANTACAO\_DE\_UM\_SISTEMA\_BRASILEIRO\_DE GEORREFERENCIAMENTO\_INDEPENDENTE\_DE\_OUTROS\_SISTEMAS\_DE\_NAVEGACAO\_POR SATELITE\_-\_O\_GEOLOCAL.pdf>. Acesso em: 12 mar. 2019.

MARINHO, D. **Voos de RPAS (drones). Entenda a nova legislação do DECEA!.** Departamento de Controle do Espaço Aéreo. Nov. 2015. Disponível em: <https://www.decea.gov.br/?i=midia-einformacao&p=pg\_noticia&materia=voos-de-rpas-drones-entenda-a-nova-legislacao-do-decea >. Acesso em: 08 mar. 2019.

PAMBOUKIAN, S. V. D. **Implementação das Funções Básicas do Geolocal: um Sistema de Navegação Brasileiro Independente de GNSS**. Proposta de Projeto de Pesquisa submetida ao MackPesquisa. Centro de Rádio Astronomia e Astrofísica Mackenzie – CRAAM e Laboratório de Geotecnologias – LABGEO. 2018.

PAMBOUKIAN, S. V. D. **Implementação das Funções Básicas do Geolocal: um Sistema de Navegação Brasileiro Independente de GNSS**. Relatório de Projeto de Pesquisa enviado ao MackPesquisa. Centro de Rádio Astronomia e Astrofísica Mackenzie – CRAAM e Laboratório de Geotecnologias – LABGEO. 2020.

PAMBOUKIAN, S. V. D. **Novo processo de georreferenciamento: determinação de posição de transponder remoto e aplicações no posicionamento de alvos e disseminação de tempos**. Software registrado no Brasil, INPI - Instituto Nacional da Propriedade Industrial, BR5120130006163, registro em 07/03/2012.

PAMBOUKIAN, S. V. D.; KAUFMANN, P.; MORAES, R. V.; KAUFMANN, P. L. **GNSS-Free Geo-Referencing System Using Multiple LEO Cube- Sat Formation**. In: IAA LATIN AMERICAN CUBESAT WORKSHOP, 2., 2016, Florianopolis. Disponível em: <https://www.mackenzie.br/fileadmin/ ARQUIVOS/Public/1-mackenzie/universidade/laboratorios/labgeo/2018/Geolocal/7.\_GNSS-Free\_Geo-Referencing\_System\_Using\_Multiple\_LEO\_Cubesat\_Formation.pdf>. Acesso em: 21 mar. 2019.

## <span id="page-34-0"></span>**ÍNDICE REMISSIVO**

#### **A**

Algoritmo [22](#page--1-0), [23,](#page--1-0) [28,](#page--1-0) [29,](#page--1-0) [32](#page--1-0), [35](#page--1-0), [135](#page-22-0), [136](#page-23-0), [137](#page-24-0), [138](#page-25-0), [139](#page-26-0), [140](#page-27-0), [141](#page-28-0), [143](#page-30-0), [144](#page-31-0), [202](#page--1-0), [207,](#page--1-0) [262,](#page--1-0) [289](#page--1-0), [290,](#page--1-0) [297](#page--1-0), [298,](#page--1-0) [300](#page--1-0) Algoritmo genético [23](#page--1-0), [28](#page--1-0), [32,](#page--1-0) [35](#page--1-0) Aplicativos [21](#page--1-0), [99](#page--1-0), [200](#page--1-0), [215,](#page--1-0) [246](#page--1-0), [249](#page--1-0), [250,](#page--1-0) [252,](#page--1-0) [254](#page--1-0), [255](#page--1-0), [270,](#page--1-0) [271,](#page--1-0) [272](#page--1-0), [275](#page--1-0), [276,](#page--1-0) [277,](#page--1-0) [281](#page--1-0) Aprendizado de máquina [21](#page--1-0), [22](#page--1-0), [23,](#page--1-0) [27](#page--1-0), [289,](#page--1-0) [301](#page--1-0) Arduino [158,](#page--1-0) [159](#page--1-0), [160,](#page--1-0) [162](#page--1-0), [163,](#page--1-0) [164, 165](#page--1-0), [166, 167](#page--1-0), [216,](#page--1-0) [217](#page--1-0), [219,](#page--1-0) [221](#page--1-0), [239](#page--1-0) Armazenamento de dados [163,](#page--1-0) [164, 248](#page--1-0), [257](#page--1-0) Arquitetura [23,](#page--1-0) [24](#page--1-0), [30](#page--1-0), [36,](#page--1-0) [44,](#page--1-0) [45](#page--1-0), [46](#page--1-0), [47,](#page--1-0) [75](#page--1-0), [148](#page--1-0), [150,](#page--1-0) [151](#page--1-0), [164,](#page--1-0) [212](#page--1-0), [213](#page--1-0), [214,](#page--1-0) [215](#page--1-0), [246,](#page--1-0) [290](#page--1-0) Automação [1](#page--1-0), [3](#page--1-0), [5,](#page--1-0) [7, 19](#page--1-0), [49,](#page--1-0) [161](#page--1-0), [164,](#page--1-0) [166](#page--1-0)

#### **B**

Banco de dados [111](#page--1-0), [163](#page--1-0), [164,](#page--1-0) [165](#page--1-0), [239,](#page--1-0) [243](#page--1-0), [259,](#page--1-0) [263](#page--1-0), [281,](#page--1-0) [282](#page--1-0), [283,](#page--1-0) [287](#page--1-0), [302](#page--1-0) Banda larga [40](#page--1-0), [44,](#page--1-0) [46](#page--1-0) Benchmarking [255](#page--1-0)

### **C**

Câncer de mama [92](#page--1-0), [93,](#page--1-0) [94,](#page--1-0) [95,](#page--1-0) [96](#page--1-0), [97](#page--1-0), [98](#page--1-0), [99,](#page--1-0) [100](#page--1-0), [101](#page--1-0), [102](#page--1-0), [103,](#page--1-0) [104,](#page--1-0) [105,](#page--1-0) [106,](#page--1-0) [107,](#page--1-0) [108,](#page--1-0) [109](#page--1-0), [168,](#page--1-0) [169](#page--1-0), [170,](#page--1-0) [171](#page--1-0), [172,](#page--1-0) [173](#page--1-0), [175,](#page--1-0) [176](#page--1-0), [177](#page--1-0) Código aberto [189,](#page--1-0) [193](#page--1-0), [239,](#page--1-0) [281](#page--1-0), [287](#page--1-0) Computação [21](#page--1-0), [22](#page--1-0), [23,](#page--1-0) [34,](#page--1-0) [37,](#page--1-0) [48,](#page--1-0) [49,](#page--1-0) [50,](#page--1-0) [52,](#page--1-0) [53,](#page--1-0) [55,](#page--1-0) [59,](#page--1-0) [60,](#page--1-0) [61,](#page--1-0) [62](#page--1-0), [63](#page--1-0), [73](#page--1-0), [149](#page--1-0), [150,](#page--1-0) [156,](#page--1-0) [157](#page--1-0), [160](#page--1-0), [163,](#page--1-0) [169](#page--1-0), [202](#page--1-0), [205,](#page--1-0) [206](#page--1-0), [210](#page--1-0), [211](#page--1-0), [214,](#page--1-0) [276,](#page--1-0) [277](#page--1-0), [289,](#page--1-0) [290,](#page--1-0) [293](#page--1-0), [297,](#page--1-0) [298,](#page--1-0) [301,](#page--1-0) [302](#page--1-0) Computação em nuvem [21](#page--1-0), [22](#page--1-0), [23,](#page--1-0) [34](#page--1-0) Computação quântica [289](#page--1-0), [290,](#page--1-0) [293](#page--1-0), [297,](#page--1-0) [298](#page--1-0), [301](#page--1-0)

Computadores [21](#page--1-0), [48](#page--1-0), [49](#page--1-0), [53,](#page--1-0) [55,](#page--1-0) [59,](#page--1-0) [101](#page--1-0), [162,](#page--1-0) [166,](#page--1-0) [168,](#page--1-0) [201](#page--1-0), [202](#page--1-0), [211](#page--1-0), [245](#page--1-0), [246](#page--1-0), [248,](#page--1-0) [249,](#page--1-0) [250](#page--1-0), [252,](#page--1-0) [254](#page--1-0), [255,](#page--1-0) [271](#page--1-0), [275,](#page--1-0) [289](#page--1-0), [290,](#page--1-0) [294](#page--1-0)

Conversão de energia [86](#page--1-0), [87,](#page--1-0) [89, 91](#page--1-0)

Criptografia [296](#page--1-0), [301](#page--1-0)

### **D**

Dados [4,](#page--1-0) [12](#page--1-0), [13](#page--1-0), [23,](#page--1-0) [24](#page--1-0), [25](#page--1-0), [27,](#page--1-0) [28](#page--1-0), [30](#page--1-0), [31,](#page--1-0) [32](#page--1-0), [34, 35,](#page--1-0) [39](#page--1-0), [40, 41,](#page--1-0) [42](#page--1-0), [44, 45,](#page--1-0) [49](#page--1-0), [60,](#page--1-0) [68,](#page--1-0) [71,](#page--1-0) [74](#page--1-0), [75](#page--1-0), [82,](#page--1-0) [85](#page--1-0), [86](#page--1-0), [93,](#page--1-0) [103](#page--1-0), [108,](#page--1-0) [111](#page--1-0), [112](#page--1-0), [130,](#page-17-0) [131](#page-18-0), [133,](#page-20-0) [135](#page-22-0), [136,](#page-23-0) [137](#page-24-0), [138,](#page-25-0) [140](#page-27-0), [154,](#page--1-0) [158,](#page--1-0) [159](#page--1-0), [160](#page--1-0), [161,](#page--1-0) [162](#page--1-0), [163, 164,](#page--1-0) [165](#page--1-0), [166,](#page--1-0) [169](#page--1-0), [177](#page--1-0), [180,](#page--1-0) [186](#page--1-0), [201](#page--1-0), [202](#page--1-0), [205](#page--1-0), [208,](#page--1-0) [213,](#page--1-0) [215,](#page--1-0) [217](#page--1-0), [218](#page--1-0), [220](#page--1-0), [221](#page--1-0), [225, 229,](#page--1-0) [236](#page--1-0), [237,](#page--1-0) [238](#page--1-0), [239](#page--1-0), [240,](#page--1-0) [241](#page--1-0), [242](#page--1-0), [243,](#page--1-0) [244](#page--1-0), [246,](#page--1-0) [248,](#page--1-0) [257,](#page--1-0) [258](#page--1-0), [259](#page--1-0), [260,](#page--1-0) [263](#page--1-0), [265, 266,](#page--1-0) [267](#page--1-0), [270,](#page--1-0) [272](#page--1-0), [275](#page--1-0), [276,](#page--1-0) [277](#page--1-0), [279](#page--1-0), [280,](#page--1-0) [281](#page--1-0), [282,](#page--1-0) [283,](#page--1-0) [285,](#page--1-0) [287](#page--1-0), [289,](#page--1-0) [302](#page--1-0) Dispositivo [4](#page--1-0), [16,](#page--1-0) [88,](#page--1-0) [99](#page--1-0), [150,](#page--1-0) [161, 163](#page--1-0), [198,](#page--1-0) [222](#page--1-0), [232,](#page--1-0) [236](#page--1-0), [237](#page--1-0), [240,](#page--1-0) [241](#page--1-0), [242,](#page--1-0) [245](#page--1-0), [246,](#page--1-0) [247,](#page--1-0) [248](#page--1-0), [249,](#page--1-0) [250](#page--1-0), [252,](#page--1-0) [254](#page--1-0), [255](#page--1-0) Dispositivos móveis [2](#page--1-0), [3,](#page--1-0) [4](#page--1-0), [98](#page--1-0), [158, 177](#page--1-0), [198,](#page--1-0) [271](#page--1-0)

#### **E**

Eletrônica de potência [86](#page--1-0) Energia [23,](#page--1-0) [50, 52](#page--1-0), [75,](#page--1-0) [78](#page--1-0), [86](#page--1-0), [87,](#page--1-0) [89](#page--1-0), [91,](#page--1-0) [158, 161](#page--1-0), [166, 236](#page--1-0), [237,](#page--1-0) [239](#page--1-0), [244](#page--1-0) Engenharia de software [147](#page--1-0), [148](#page--1-0), [149, 152](#page--1-0), [155,](#page--1-0) [156](#page--1-0), [215,](#page--1-0) [281](#page--1-0), [302](#page--1-0) Ensino [3](#page--1-0), [48,](#page--1-0) [50,](#page--1-0) [51](#page--1-0), [54](#page--1-0), [55](#page--1-0), [56,](#page--1-0) [57,](#page--1-0) [58](#page--1-0), [59](#page--1-0), [60](#page--1-0), [61,](#page--1-0) [62,](#page--1-0) [69](#page--1-0), [93](#page--1-0), [96](#page--1-0), [111](#page--1-0), [177,](#page--1-0) [182, 183](#page--1-0), [186,](#page--1-0) [200](#page--1-0), [201](#page--1-0), [202](#page--1-0), [203](#page--1-0), [205,](#page--1-0) [206](#page--1-0), [208,](#page--1-0) [210](#page--1-0), [211](#page--1-0), [245](#page--1-0), [246,](#page--1-0) [249](#page--1-0), [254,](#page--1-0) [276](#page--1-0), [287](#page--1-0) Evolução [43,](#page--1-0) [66](#page--1-0), [71](#page--1-0), [212](#page--1-0), [213](#page--1-0), [233,](#page--1-0) [258](#page--1-0), [259](#page--1-0)

#### **G**

Geolocal [130](#page-17-0), [131,](#page-18-0) [132](#page-19-0), [133,](#page-20-0) [135](#page-22-0), [145,](#page-32-0) [146](#page-33-0) Grupos de pesquisa [147](#page--1-0), [155,](#page--1-0) [156](#page--1-0), [187](#page--1-0)

#### **I**

Indústria 4.0 [1](#page--1-0), [2](#page--1-0), [5](#page--1-0), [18](#page--1-0), [81,](#page--1-0) [158](#page--1-0), [159](#page--1-0) Informação quântica [289](#page--1-0) Inovação [70](#page--1-0), [72,](#page--1-0) [73,](#page--1-0) [75](#page--1-0), [77,](#page--1-0) [78, 80](#page--1-0), [81,](#page--1-0) [82](#page--1-0), [83](#page--1-0), [84,](#page--1-0) [85](#page--1-0), [160,](#page--1-0) [166](#page--1-0), [167,](#page--1-0) [215](#page--1-0), [302](#page--1-0) Inteligência artificial [70,](#page--1-0) [71, 73](#page--1-0), [74](#page--1-0), [75](#page--1-0), [76,](#page--1-0) [77,](#page--1-0) [80](#page--1-0), [82](#page--1-0), [83](#page--1-0), [84, 150,](#page--1-0) [159](#page--1-0), [166](#page--1-0), [289,](#page--1-0) [290,](#page--1-0) [301](#page--1-0) Interação humano-computador [147](#page--1-0), [148, 149](#page--1-0), [152,](#page--1-0) [154](#page--1-0), [156](#page--1-0) Interface [2](#page--1-0), [3, 4](#page--1-0), [5](#page--1-0), [12](#page--1-0), [14](#page--1-0), [23](#page--1-0), [34](#page--1-0), [54](#page--1-0), [110](#page--1-0), [111](#page--1-0), [117, 118,](#page--1-0) [119](#page--1-0), [120](#page--1-0), [124](#page--1-0), [134](#page-21-0), [154](#page--1-0), [155](#page--1-0), [156,](#page--1-0) [164,](#page--1-0) [165](#page--1-0), [192,](#page--1-0) [205](#page--1-0), [216,](#page--1-0) [220](#page--1-0), [232,](#page--1-0) [233](#page--1-0), [234,](#page--1-0) [249](#page--1-0), [250](#page--1-0), [254, 276](#page--1-0), [289](#page--1-0) Interface gráfica [5,](#page--1-0) [14](#page--1-0), [54,](#page--1-0) [249, 254](#page--1-0) Internet [37](#page--1-0), [40](#page--1-0), [46](#page--1-0), [49](#page--1-0), [80](#page--1-0), [109](#page--1-0), [148](#page--1-0), [152](#page--1-0), [157](#page--1-0), [158](#page--1-0), [159](#page--1-0), [160](#page--1-0), [161](#page--1-0), [162](#page--1-0), [163](#page--1-0), [164](#page--1-0), [166](#page--1-0), [167,](#page--1-0) [180,](#page--1-0) [202](#page--1-0), [220](#page--1-0), [221](#page--1-0), [236,](#page--1-0) [249](#page--1-0), [250,](#page--1-0) [251](#page--1-0), [253,](#page--1-0) [254](#page--1-0), [255](#page--1-0), [277, 279](#page--1-0), [280,](#page--1-0) [287](#page--1-0) Internet das coisas [49](#page--1-0), [158,](#page--1-0) [159](#page--1-0), [160,](#page--1-0) [161](#page--1-0), [162](#page--1-0), [163, 166](#page--1-0), [167,](#page--1-0) [255](#page--1-0)

#### **J**

Jogos [48, 49](#page--1-0), [50](#page--1-0), [51,](#page--1-0) [59,](#page--1-0) [92,](#page--1-0) [93](#page--1-0), [94](#page--1-0), [96](#page--1-0), [97,](#page--1-0) [98,](#page--1-0) [99,](#page--1-0) [100](#page--1-0), [101](#page--1-0), [107,](#page--1-0) [108](#page--1-0), [109](#page--1-0), [110](#page--1-0), [111](#page--1-0), [112](#page--1-0), [113](#page--1-0), [114](#page--1-0), [118](#page--1-0), [127](#page--1-0), [128,](#page--1-0) [168,](#page--1-0) [169](#page--1-0), [170](#page--1-0), [171,](#page--1-0) [172,](#page--1-0) [177](#page--1-0), [178](#page--1-0), [179,](#page--1-0) [181,](#page--1-0) [182](#page--1-0), [183](#page--1-0), [191,](#page--1-0) [193,](#page--1-0) [194,](#page--1-0) [198](#page--1-0), [199,](#page--1-0) [203](#page--1-0), [211](#page--1-0), [226](#page--1-0), [227, 228](#page--1-0), [229,](#page--1-0) [230](#page--1-0), [231,](#page--1-0) [232](#page--1-0), [233,](#page--1-0) [234](#page--1-0) Jogos digitais [48](#page--1-0), [49,](#page--1-0) [59](#page--1-0), [92,](#page--1-0) [93](#page--1-0), [96,](#page--1-0) [97](#page--1-0), [99,](#page--1-0) [101](#page--1-0), [107](#page--1-0), [108,](#page--1-0) [168](#page--1-0), [169](#page--1-0), [170,](#page--1-0) [171](#page--1-0), [179,](#page--1-0) [182,](#page--1-0) [183,](#page--1-0) [199](#page--1-0), [228,](#page--1-0) [229](#page--1-0), [230,](#page--1-0) [232](#page--1-0), [233](#page--1-0)

Jogos educativos [92,](#page--1-0) [109](#page--1-0), [128,](#page--1-0) [171](#page--1-0), [172,](#page--1-0) [178](#page--1-0), [181,](#page--1-0) [182](#page--1-0), [183,](#page--1-0) [198](#page--1-0) Jogos sérios [49](#page--1-0), [168, 169](#page--1-0), [170,](#page--1-0) [177](#page--1-0), [178](#page--1-0)

#### **M**

Matemática [200](#page--1-0), [201](#page--1-0), [202](#page--1-0), [203,](#page--1-0) [205](#page--1-0), [209,](#page--1-0) [210](#page--1-0), [211](#page--1-0), [268](#page--1-0), [290, 291](#page--1-0) Matriz energética [86](#page--1-0), [87](#page--1-0) Método trezentos [60,](#page--1-0) [61](#page--1-0), [63,](#page--1-0) [65, 68](#page--1-0), [69](#page--1-0) Microsserviços [212](#page--1-0), [213](#page--1-0), [214,](#page--1-0) [215](#page--1-0) Mobile [99, 109](#page--1-0), [110](#page--1-0), [159,](#page--1-0) [166](#page--1-0), [177,](#page--1-0) [198](#page--1-0), [277,](#page--1-0) [278](#page--1-0), [279](#page--1-0), [280, 281](#page--1-0), [287](#page--1-0) Modelo [3](#page--1-0), [5](#page--1-0), [6](#page--1-0), [7](#page--1-0), [8](#page--1-0), [22](#page--1-0), [23](#page--1-0), [25](#page--1-0), [27](#page--1-0), [29](#page--1-0), [32](#page--1-0), [34](#page--1-0), [36](#page--1-0), [41, 74, 81,](#page--1-0) [132,](#page-19-0) [134,](#page-21-0) [152](#page--1-0), [166](#page--1-0), [172](#page--1-0), [178,](#page--1-0) [228,](#page--1-0) [237](#page--1-0), [246,](#page--1-0) [247](#page--1-0), [248,](#page--1-0) [249](#page--1-0), [258,](#page--1-0) [260](#page--1-0), [269](#page--1-0) Monolítico [212](#page--1-0), [213](#page--1-0)

#### **O**

Outubro rosa [92](#page--1-0), [93,](#page--1-0) [95](#page--1-0), [98,](#page--1-0) [99,](#page--1-0) [100](#page--1-0), [103, 108](#page--1-0), [109](#page--1-0)

#### **P**

Paralelismo [289, 291](#page--1-0), [296, 297](#page--1-0), [301](#page--1-0)

Pesquisa e desenvolvimento [70,](#page--1-0) [72](#page--1-0), [78,](#page--1-0) [159](#page--1-0)

Políticas públicas [70](#page--1-0), [83](#page--1-0), [182,](#page--1-0) [187](#page--1-0)

Potência [86,](#page--1-0) [87](#page--1-0), [88](#page--1-0), [89,](#page--1-0) [90](#page--1-0), [91](#page--1-0), [204, 236](#page--1-0), [237,](#page--1-0) [239](#page--1-0), [242,](#page--1-0) [243](#page--1-0), [244](#page--1-0)

Power BI [240](#page--1-0), [242,](#page--1-0) [243](#page--1-0), [244](#page--1-0)

Prevenção [92](#page--1-0), [93](#page--1-0), [94](#page--1-0), [95](#page--1-0), [96](#page--1-0), [97, 98,](#page--1-0) [99,](#page--1-0) [100](#page--1-0), [101](#page--1-0), [102](#page--1-0), [103](#page--1-0), [104,](#page--1-0) [105,](#page--1-0) [106, 107](#page--1-0), [108](#page--1-0), [109,](#page--1-0) [162,](#page--1-0) [168](#page--1-0), [169,](#page--1-0) [170](#page--1-0), [171,](#page--1-0) [172](#page--1-0), [173,](#page--1-0) [174](#page--1-0), [175,](#page--1-0) [177](#page--1-0), [178](#page--1-0), [179, 181](#page--1-0), [183,](#page--1-0) [198](#page--1-0), [275,](#page--1-0) [276](#page--1-0), [280](#page--1-0) Processamento de imagens [257,](#page--1-0) [259](#page--1-0), [260,](#page--1-0) [262](#page--1-0)

Programação [48,](#page--1-0) [49](#page--1-0), [50](#page--1-0), [51,](#page--1-0) [53, 54](#page--1-0), [55,](#page--1-0) [56,](#page--1-0) [57](#page--1-0), [58](#page--1-0), [59,](#page--1-0) [60](#page--1-0), [62](#page--1-0), [74,](#page--1-0) [84,](#page--1-0) [135](#page-22-0), [154,](#page--1-0) [163](#page--1-0), [188,](#page--1-0) [191,](#page--1-0) [198](#page--1-0), [200](#page--1-0), [201](#page--1-0), [202](#page--1-0), [204](#page--1-0), [205,](#page--1-0) [206](#page--1-0), [208](#page--1-0), [209,](#page--1-0) [210](#page--1-0), [211](#page--1-0), [255](#page--1-0), [257,](#page--1-0) [259,](#page--1-0) [263](#page--1-0), [281,](#page--1-0) [287,](#page--1-0) [302](#page--1-0)

Protótipo [24, 35, 127, 128, 154, 158, 160, 162, 163, 164, 165, 166, 216, 219,](#page--1-0) [220](#page--1-0), [221](#page--1-0), [222](#page--1-0), [223,](#page--1-0) [224](#page--1-0), [240,](#page--1-0) [241](#page--1-0), [242,](#page--1-0) [281](#page--1-0)

Python [27](#page--1-0), [34,](#page--1-0) [37](#page--1-0), [38,](#page--1-0) [200](#page--1-0), [201](#page--1-0), [202](#page--1-0), [204](#page--1-0), [205,](#page--1-0) [206](#page--1-0), [207,](#page--1-0) [210](#page--1-0)

## **R**

Raspberry Pi [245](#page--1-0), [246,](#page--1-0) [247](#page--1-0), [248](#page--1-0), [249, 250](#page--1-0), [254,](#page--1-0) [255](#page--1-0), [256](#page--1-0) Realidade aumentada [1](#page--1-0), [2](#page--1-0), [3](#page--1-0), [4](#page--1-0), [5,](#page--1-0) [15](#page--1-0), [18](#page--1-0), [19,](#page--1-0) [184](#page--1-0), [203,](#page--1-0) [211](#page--1-0) Rede ótica passiva [39,](#page--1-0) [45](#page--1-0) Redes neurais [22](#page--1-0), [23](#page--1-0), [74,](#page--1-0) [75](#page--1-0) Regras do jogo [226](#page--1-0), [227,](#page--1-0) [230](#page--1-0), [234](#page--1-0)

Regressor [23](#page--1-0), [24,](#page--1-0) [27, 28](#page--1-0), [29,](#page--1-0) [30](#page--1-0), [31](#page--1-0), [34,](#page--1-0) [35](#page--1-0)

Robocode [48,](#page--1-0) [50](#page--1-0), [52](#page--1-0), [53,](#page--1-0) [54](#page--1-0), [55,](#page--1-0) [56,](#page--1-0) [57](#page--1-0), [58,](#page--1-0) [59](#page--1-0)

#### **S**

Simulação [1](#page--1-0), [2](#page--1-0), [3](#page--1-0), [4,](#page--1-0) [14, 15](#page--1-0), [17,](#page--1-0) [52](#page--1-0), [89,](#page--1-0) [127](#page--1-0), [130,](#page-17-0) [135](#page-22-0), [136,](#page-23-0) [138](#page-25-0), [140,](#page-27-0) [141](#page-28-0), [143,](#page-30-0) [144](#page-31-0), [166,](#page--1-0) [170,](#page--1-0) [221](#page--1-0) Sistema de navegação [130](#page-17-0), [131,](#page-18-0) [145](#page-32-0), [146](#page-33-0) Sistema embarcado [216](#page--1-0) Sistemas [1](#page--1-0), [3,](#page--1-0) [4](#page--1-0), [19,](#page--1-0) [37](#page--1-0), [45](#page--1-0), [49,](#page--1-0) [51](#page--1-0), [73, 74,](#page--1-0) [84](#page--1-0), [86,](#page--1-0) [87](#page--1-0), [91](#page--1-0), [108,](#page--1-0) [109,](#page--1-0) [131](#page-18-0), [146](#page-33-0), [147,](#page--1-0) [148,](#page--1-0) [149,](#page--1-0) [152](#page--1-0), [155](#page--1-0), [156,](#page--1-0) [158](#page--1-0), [161, 177,](#page--1-0) [198](#page--1-0), [199,](#page--1-0) [202](#page--1-0), [212](#page--1-0), [213,](#page--1-0) [215](#page--1-0), [226](#page--1-0), [232,](#page--1-0) [233](#page--1-0), [245,](#page--1-0) [246,](#page--1-0) [248,](#page--1-0) [249](#page--1-0), [250,](#page--1-0) [251](#page--1-0), [252,](#page--1-0) [253](#page--1-0), [254,](#page--1-0) [255](#page--1-0), [256,](#page--1-0) [275](#page--1-0), [276](#page--1-0), [290, 295](#page--1-0), [302](#page--1-0) Sistemas fotovoltaicos [86](#page--1-0), [87,](#page--1-0) [91](#page--1-0) Sistemas operacionais [198](#page--1-0), [245,](#page--1-0) [246](#page--1-0), [248,](#page--1-0) [249](#page--1-0), [250,](#page--1-0) [251](#page--1-0), [252,](#page--1-0) [253](#page--1-0), [254,](#page--1-0) [255](#page--1-0), [256](#page--1-0) Smartphone [96,](#page--1-0) [182](#page--1-0), [214,](#page--1-0) [254](#page--1-0), [270,](#page--1-0) [271](#page--1-0), [272,](#page--1-0) [276](#page--1-0), [277,](#page--1-0) [278](#page--1-0), [280](#page--1-0) Software [4,](#page--1-0) [5,](#page--1-0) [12](#page--1-0), [14](#page--1-0), [23,](#page--1-0) [25,](#page--1-0) [31, 36](#page--1-0), [37](#page--1-0), [49,](#page--1-0) [79,](#page--1-0) [80](#page--1-0), [86](#page--1-0), [101](#page--1-0), [131,](#page-18-0) [135](#page-22-0), [136,](#page-23-0) [138,](#page-25-0) [139](#page-26-0), [142,](#page-29-0) [146,](#page-33-0) [147](#page--1-0), [148](#page--1-0), [149,](#page--1-0) [152](#page--1-0), [155, 156,](#page--1-0) [162](#page--1-0), [167,](#page--1-0) [189](#page--1-0), [193](#page--1-0), [200](#page--1-0), [201](#page--1-0), [202](#page--1-0), [207,](#page--1-0) [212](#page--1-0), [213,](#page--1-0) [215,](#page--1-0) [236,](#page--1-0) [244](#page--1-0), [246](#page--1-0), [248,](#page--1-0) [249](#page--1-0), [250, 255,](#page--1-0) [257](#page--1-0), [258,](#page--1-0) [259](#page--1-0), [267](#page--1-0), [268,](#page--1-0) [270](#page--1-0), [271](#page--1-0), [272,](#page--1-0) [279](#page--1-0), [280,](#page--1-0) [281,](#page--1-0) [282,](#page--1-0) [283](#page--1-0), [286,](#page--1-0) [302](#page--1-0) Softwares educacionais [202](#page--1-0), [203](#page--1-0)

# **T**

Tecnologia [1](#page--1-0), [2](#page--1-0), [3](#page--1-0), [4](#page--1-0), [18](#page--1-0), [39,](#page--1-0) [40](#page--1-0), [41,](#page--1-0) [42](#page--1-0), [43,](#page--1-0) [44](#page--1-0), [46, 47,](#page--1-0) [49](#page--1-0), [61,](#page--1-0) [70](#page--1-0), [71,](#page--1-0) [72](#page--1-0), [73,](#page--1-0) [75](#page--1-0), [78, 80,](#page--1-0) [83,](#page--1-0) [84,](#page--1-0) [86](#page--1-0), [92](#page--1-0), [99,](#page--1-0) [147,](#page--1-0) [148,](#page--1-0) [152,](#page--1-0) [153,](#page--1-0) [154](#page--1-0), [158](#page--1-0), [159](#page--1-0), [161](#page--1-0), [166](#page--1-0), [167,](#page--1-0) [168,](#page--1-0) [179,](#page--1-0) [183,](#page--1-0) [184,](#page--1-0) [194,](#page--1-0) [201](#page--1-0), [202](#page--1-0), [203,](#page--1-0) [206](#page--1-0), [210](#page--1-0), [213,](#page--1-0) [215](#page--1-0), [216,](#page--1-0) [245](#page--1-0), [255](#page--1-0), [257,](#page--1-0) [270](#page--1-0), [274](#page--1-0), [275,](#page--1-0) [279](#page--1-0), [280,](#page--1-0) [281,](#page--1-0) [287,](#page--1-0) [290](#page--1-0), [301,](#page--1-0) [302](#page--1-0)

Thebug [279](#page--1-0), [280](#page--1-0)

Tipos de regras [226,](#page--1-0) [228](#page--1-0), [229](#page--1-0), [233](#page--1-0)

### **U**

Usabilidade [119](#page--1-0), [147,](#page--1-0) [148](#page--1-0), [151,](#page--1-0) [152](#page--1-0), [153,](#page--1-0) [154](#page--1-0), [155,](#page--1-0) [275](#page--1-0), [277,](#page--1-0) [281](#page--1-0), [284](#page--1-0), [285](#page--1-0) **V**

Virtual [3,](#page--1-0) [19](#page--1-0), [24,](#page--1-0) [36,](#page--1-0) [48](#page--1-0), [50,](#page--1-0) [55](#page--1-0), [84](#page--1-0), [91,](#page--1-0) [97](#page--1-0), [170,](#page--1-0) [171](#page--1-0), [186,](#page--1-0) [199, 233](#page--1-0), [244](#page--1-0) Voz [39](#page--1-0), [40,](#page--1-0) [41](#page--1-0)

#### **W**

Weka [21](#page--1-0), [23](#page--1-0), [24,](#page--1-0) [25](#page--1-0), [27,](#page--1-0) [28, 29](#page--1-0), [30,](#page--1-0) [31](#page--1-0), [32](#page--1-0), [33,](#page--1-0) [34](#page--1-0), [35,](#page--1-0) [36, 37](#page--1-0)

- www.atenaeditora.com.br ∰
- contato@atenaeditora.com.br  $\overline{\times}$ 
	- $\Theta$ @atenaeditora
- www.facebook.com/atenaeditora.com.br  $\sqrt{f}$

ARE A VAN ANDERS ANDER

# A PLURIVALÊNCIA DA ENGENHARIA DA COMPUTAÇÃO E SEU AMPLO CĂMPO DE

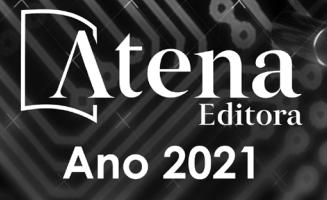

- www.atenaeditora.com.br 曲
- contato@atenaeditora.com.br  $\overline{\mathbf{X}}$ 
	- $\boxed{0}$ @atenaeditora
- www.facebook.com/atenaeditora.com.br n

# A PLURIVALÊNCIA DA ENGENHARIA DA COMPUTAÇÃO E SEU AMPLO CĂMPO DE

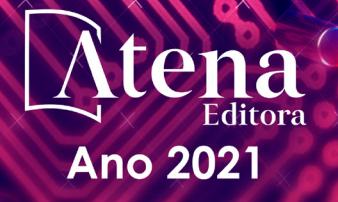